# Capítulo 2: Introdução às Redes de Computadores

Redes para Automação Industrial Luiz Affonso Guedesaffonso@dca.ufrn.br 2006

- Conteúdo
	- –Definição
	- –Classificação
	- –Aplicações típicas
	- Software de rede
	- Modelos de referências
	- –Exemplos de redes
	- – Exemplos de serviços de comunicação de dados
	- –Padronização de redes

- • Definição de Redes de Computadores
	- – É um conjunto de computadores **autônomos** e **interconectados.**

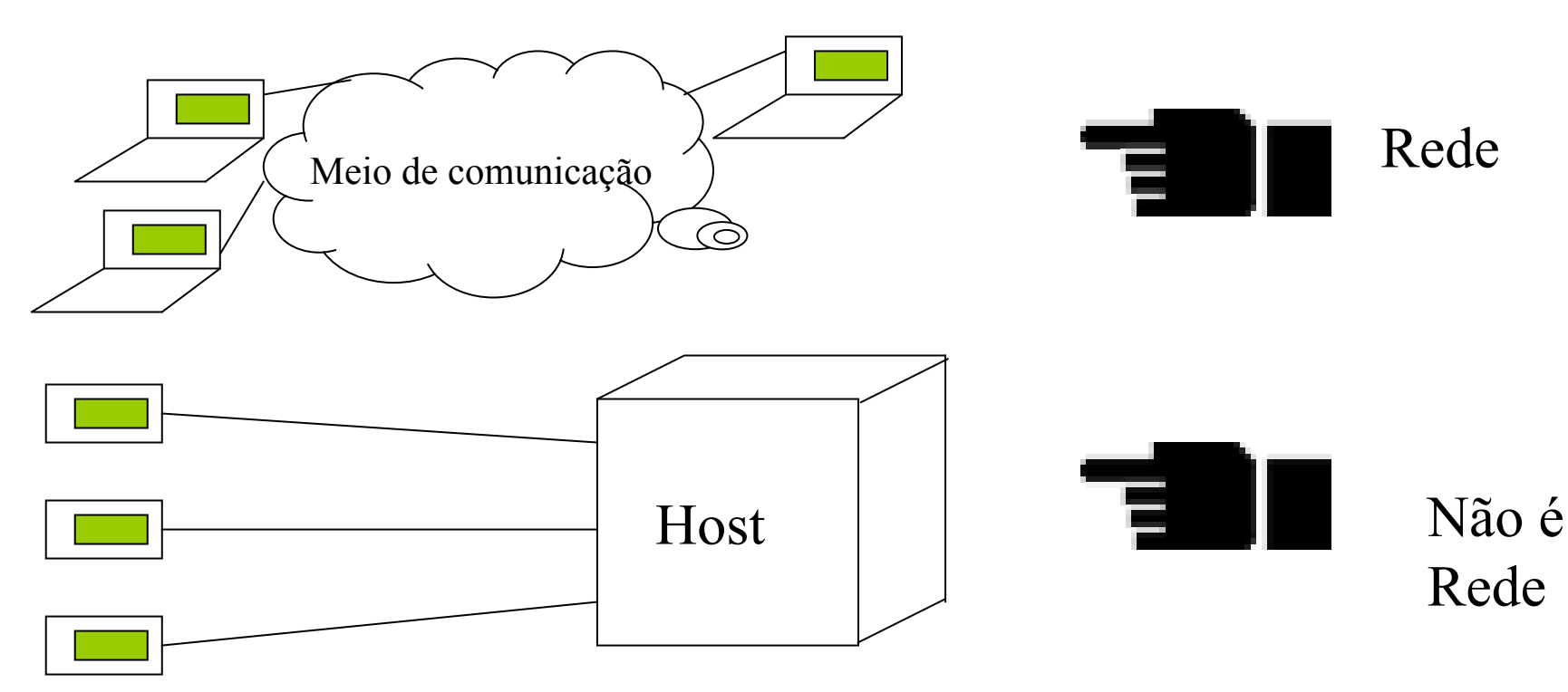

- Autonomia
	- Em rede, nenhum computador **obedece** <sup>a</sup> comandos de outro.
		- Possui autonomia até para se desconectar da rede
- Interconexão: Meio de Comunicação
	- Cabo de cobre
		- Coaxial
		- Par Trançado
	- Fibra óptica
	- Rotas de microondas
	- Radiodifusão

- • Meio de Comunicação: Características
	- Taxa de transmissão
	- –Tecnologia de transmissão
	- –Extensão geográfica das redes
	- –Aspectos econômicos
	- Confiabilidade

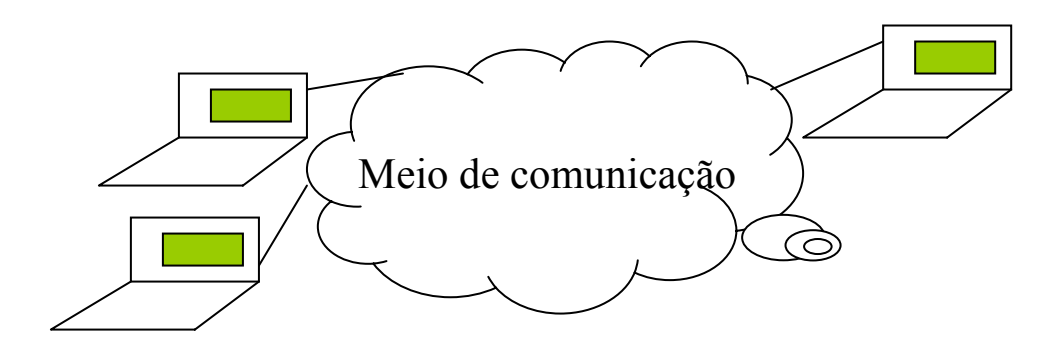

- • Classificação das redes de computadores
	- Quanto à velocidade de transmissão
		- Baixa, média e alta velocidade
	- – Quanto à extensão geográfica
		- Locais, Metropolitanas e Longa Distância
	- Quanto à confiabilidade
		- Confiáveis e não confiáveis
	- Quanto ao modo de transmissão
		- Determinísticas e não determinísticas

- • Classificação quanto a extensão geográfica
	- Redes Locais: LAN Local Area Network
		- Interconectam computadores localizados num mesmo prédio (10m a 1Km).
		- Utilizam tipicamente um único meio físico.
	- – Redes de Campus: CAN - Campus Area **Network** 
		- Interconectam computadores localizados em vários prédios num mesmo Campus (fábrica, universidade) - até 10Km.
		- Tipicamente são um conjunto de LANs ligadas a um *backbone*

- – Redes Metropolitanas: MAN - Metropolitan Area Network
	- Interligam computadores e LANs numa extensão de 5 a 100Km.
	- Tipicamente são constituídas de LANs ligadas a vários *backbones*.
- – Redes de Longa Distância: WAN - Wide Area **Network** 
	- Interconectam redes em termos **nacionais** e **continentais** - 100 a 5.000Km.

*Holdings* nacionais de telecomunicações.

#### Estruturas de Redes Tipo LAN e **CAN**

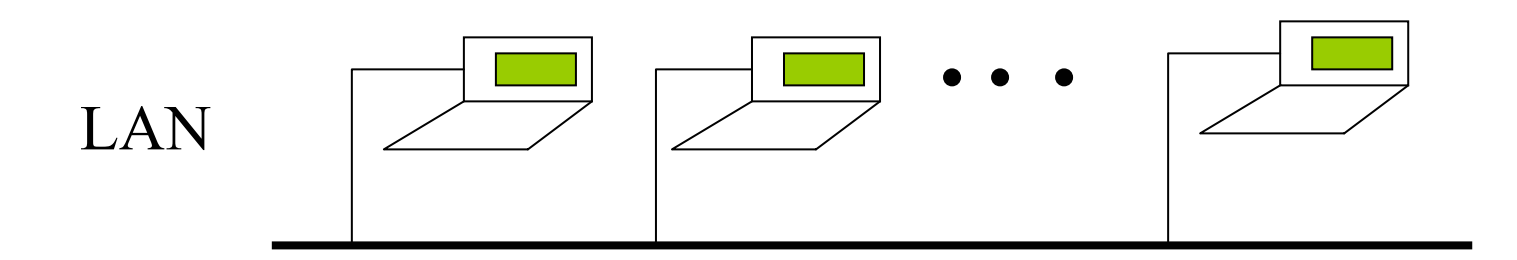

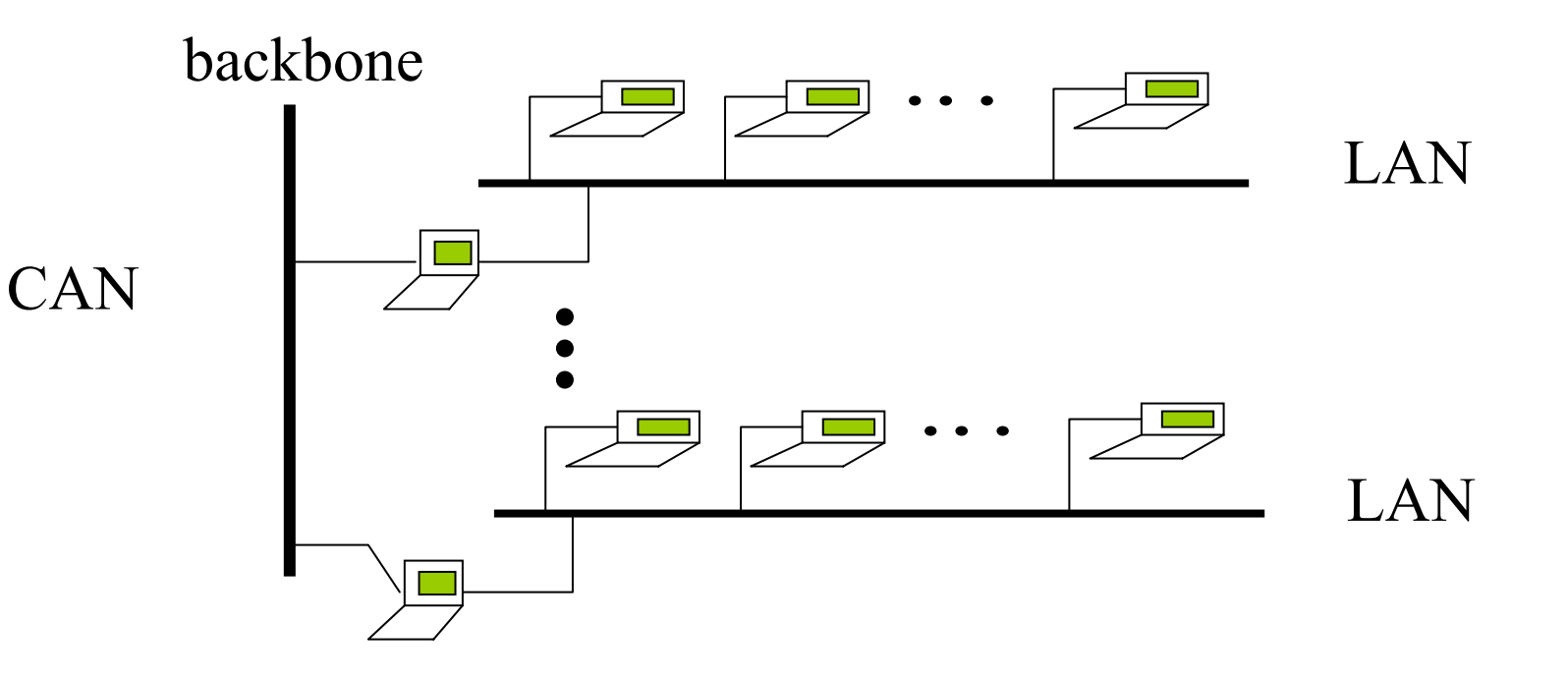

#### Estrutura de Redes MAN

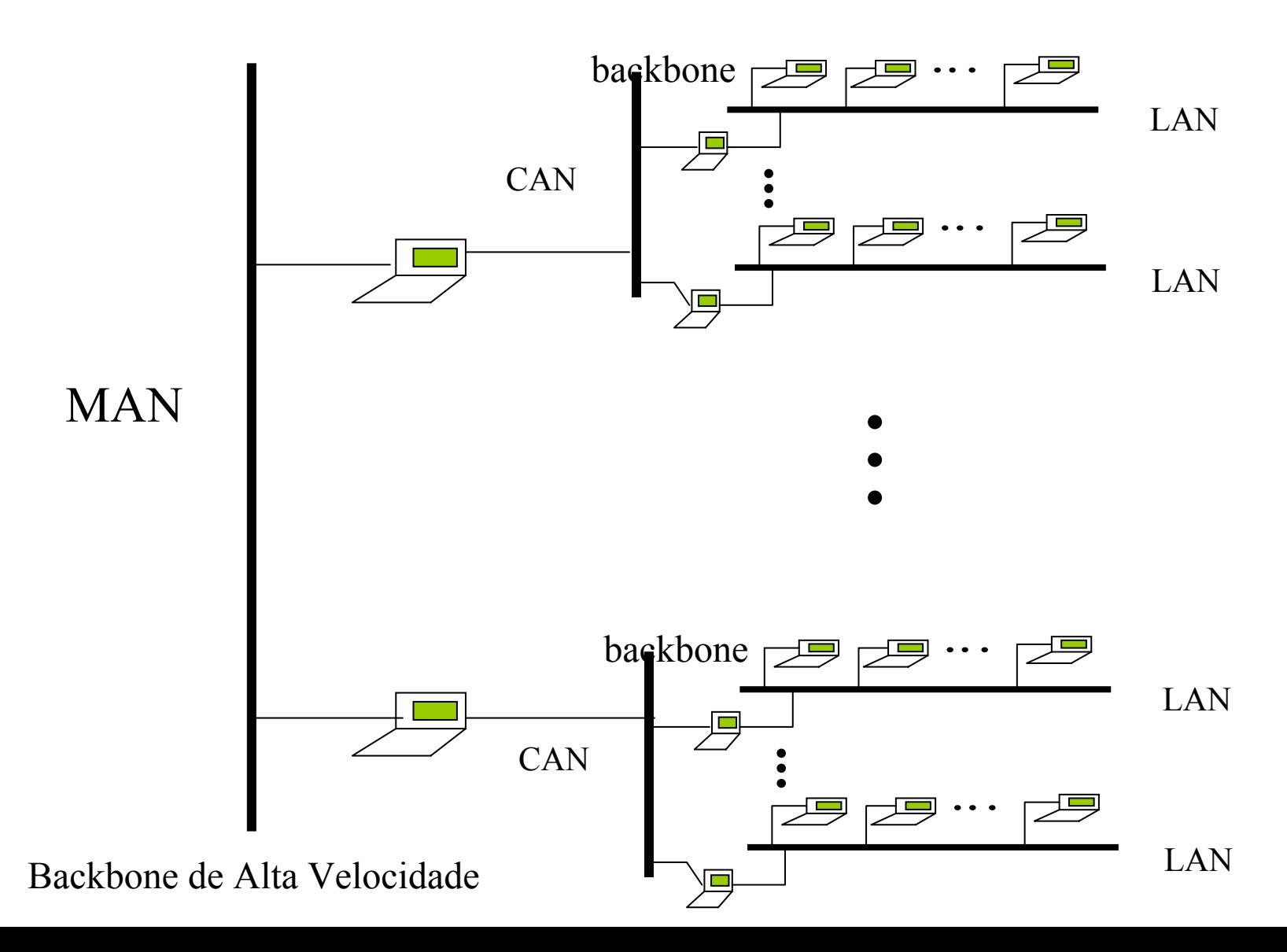

- • Classificação de Redes Quanto à Tecnologia de Transmissão
	- Broadcast
		- Um único canal de comunicação compartilhado por todos computadores.
			- Broadcasting e multicasting
		- Tipicamente em LANs
	- – Ponto-a-ponto
		- Tipicamente em MANs e WANs

- • Uso de Redes de Computadores
	- – Redes Corporativas (Na empresa)
		- compartilhar recursos
		- confiabilidade (back-up)
		- economia de recursos
		- escalabilidade
		- modelo Cliente-servidor

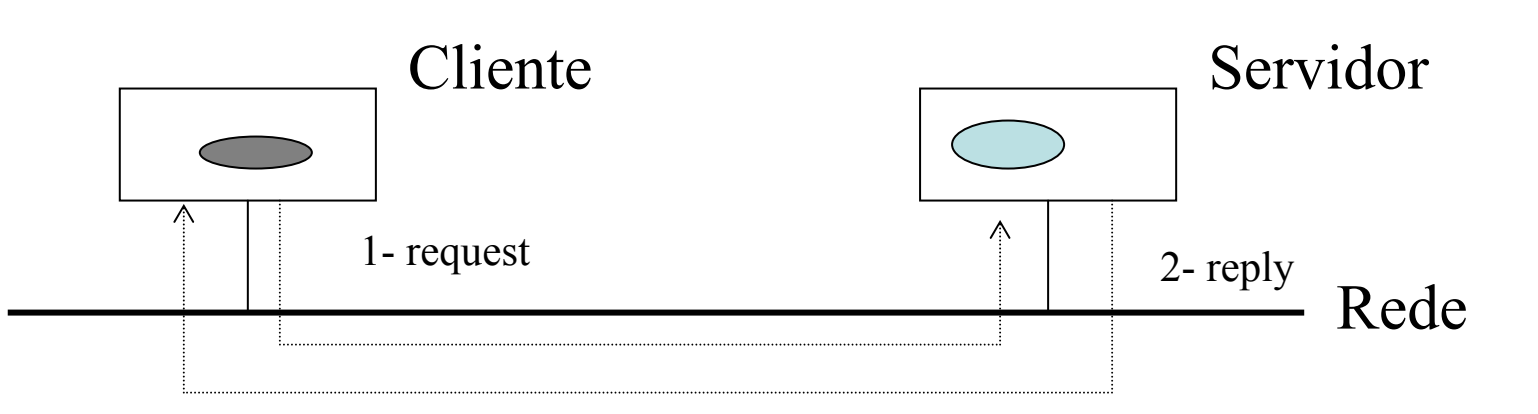

- Linhas de Transmissão: Canais
- Dispositivos de Chaveamento: IMPs (*Interface Message Processors*) ou *Routers*

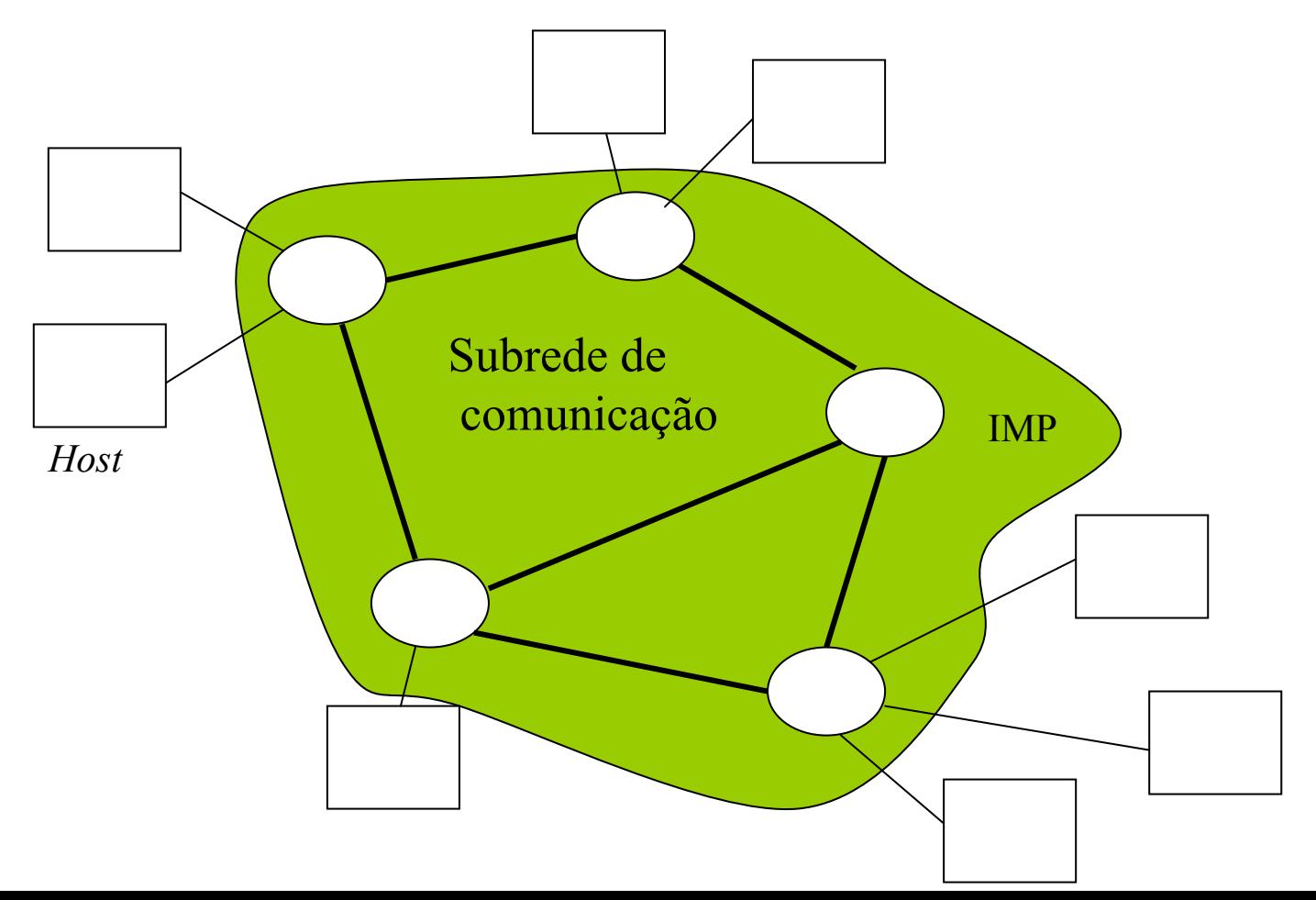

• Topologias Típicas de Redes

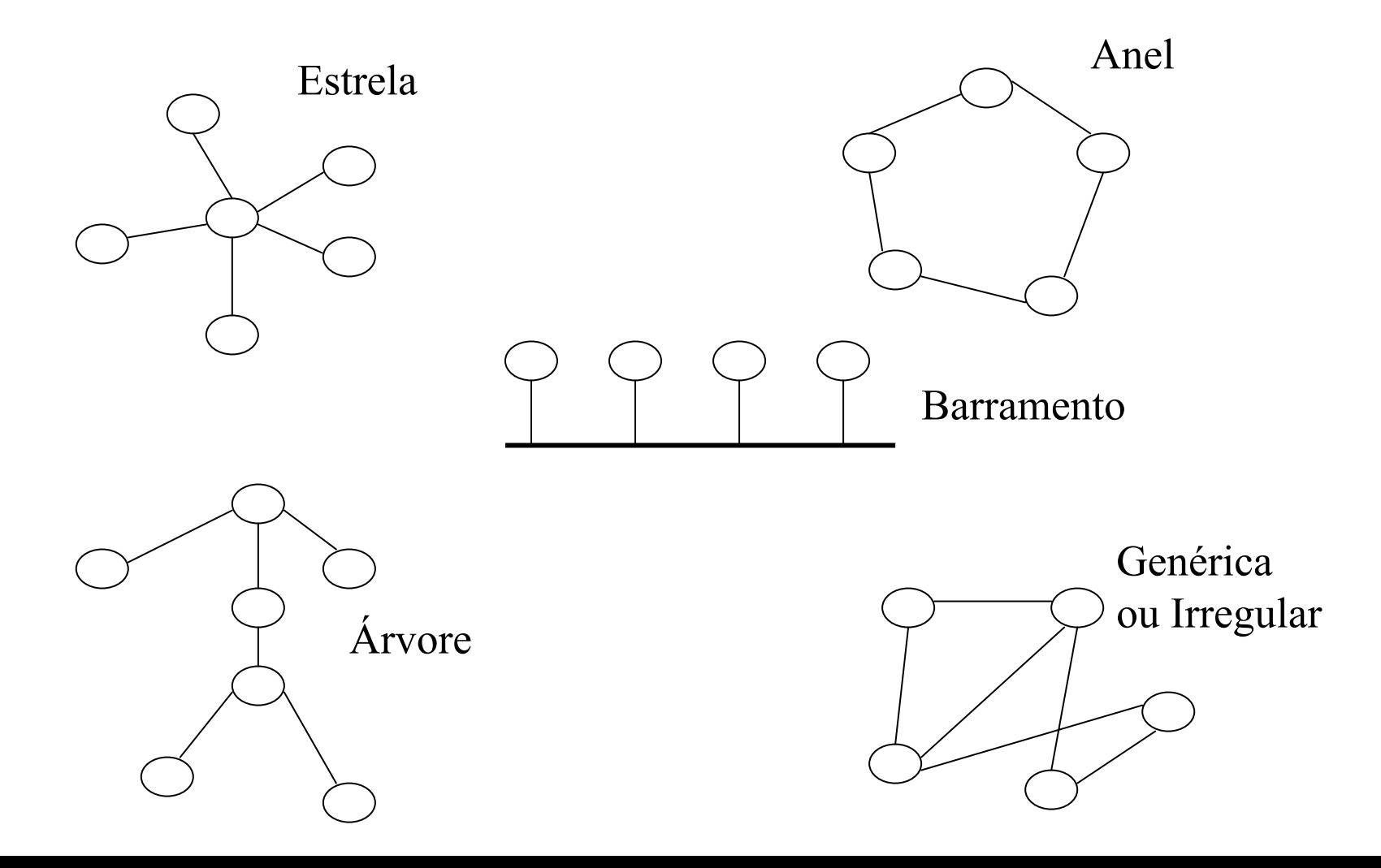

- Topologias de LANs
	- Barramento
		- Ethernet
	- Anel
		- Token Ring, FDDI
- Topologias de WANs

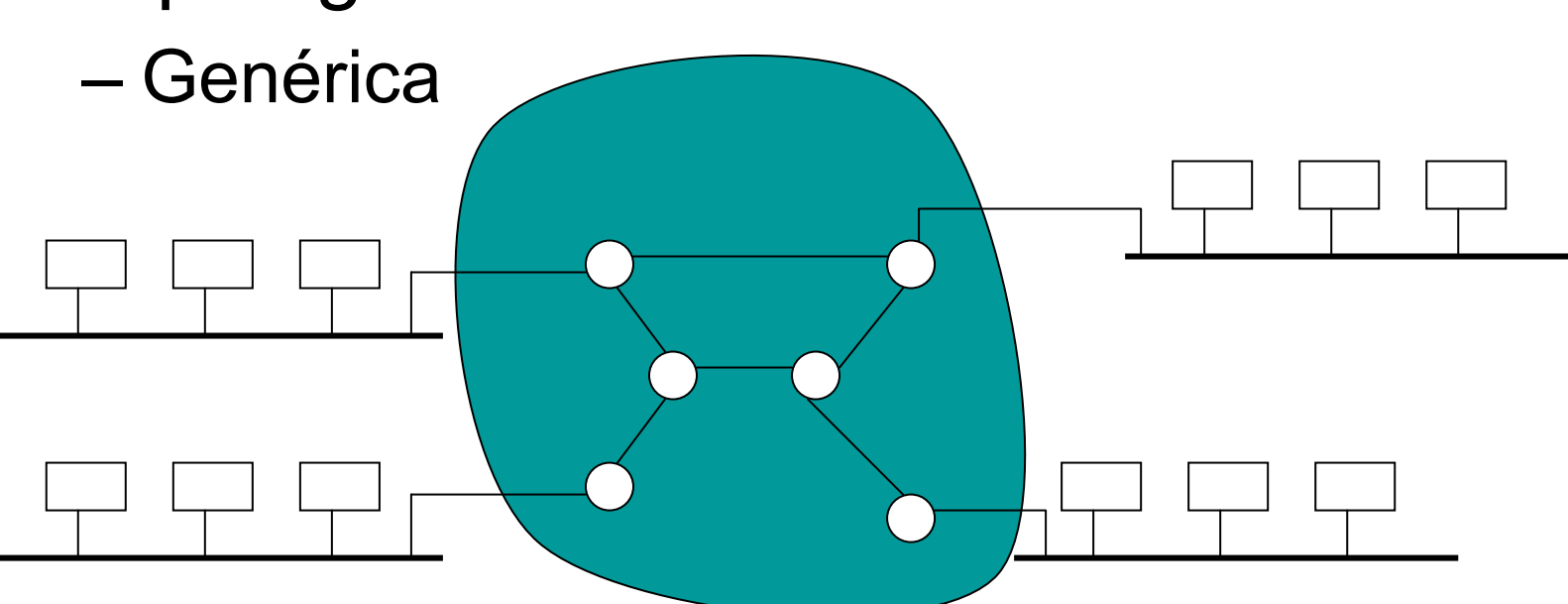

- • Estruturação de Redes em Camadas
	- Modelem em **blocos** (camadas) funcionais interligados.
	- O modelo descreve **funcionalidades** e não detalhes de implementação.
	- Uma camada **n** só se comunica com as camadas adjacentes a ela.

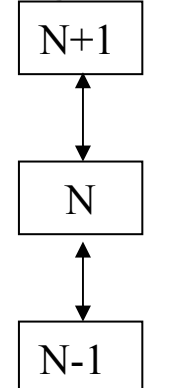

A camada **n** oferece serviços para a camada **n-1**

– Logicamente, a camada **n** de um *host* troca informação somente com a camada **n** dos outros *host.*

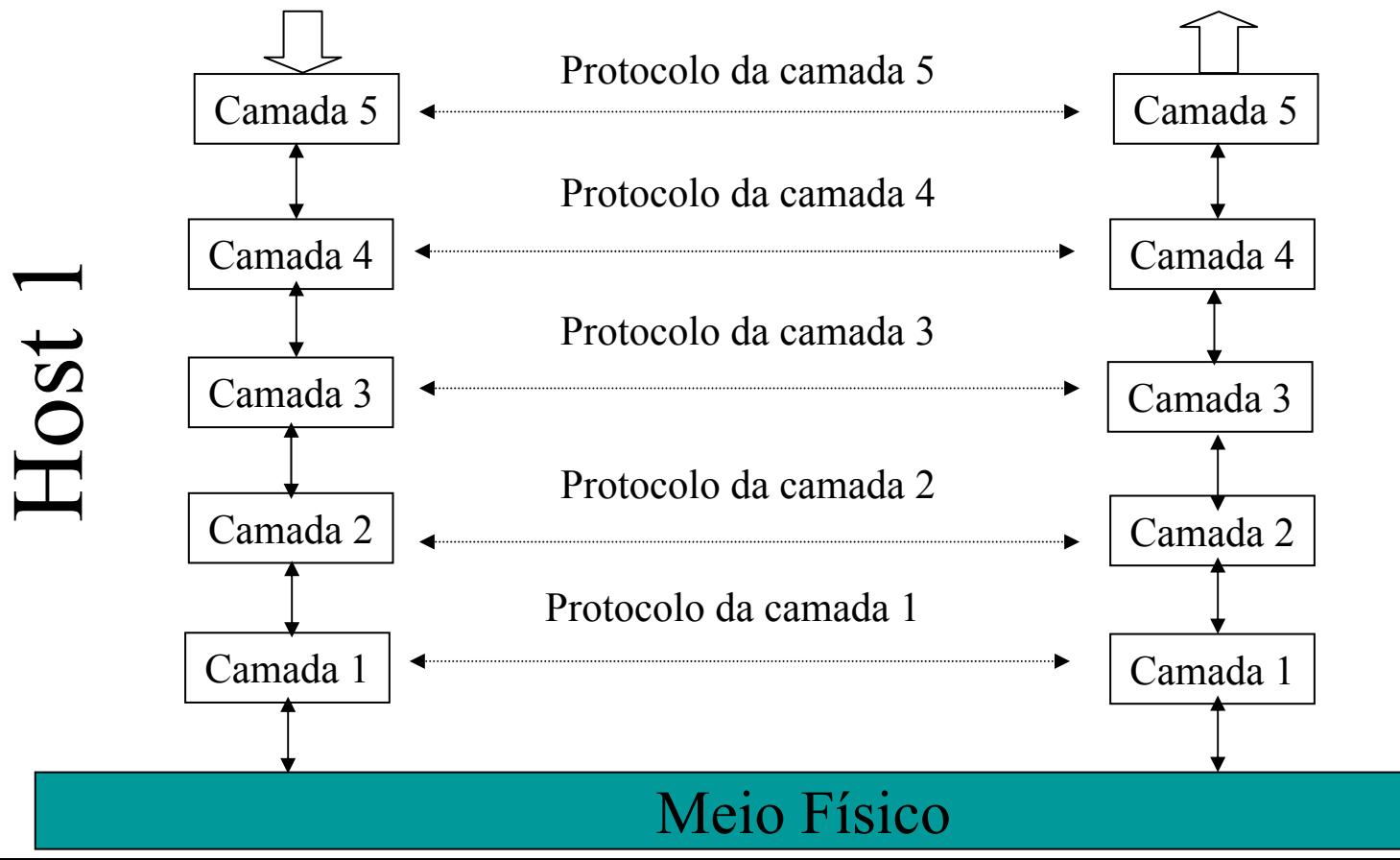

Host 2

• Modelo OSI/ISO de 7 camadas

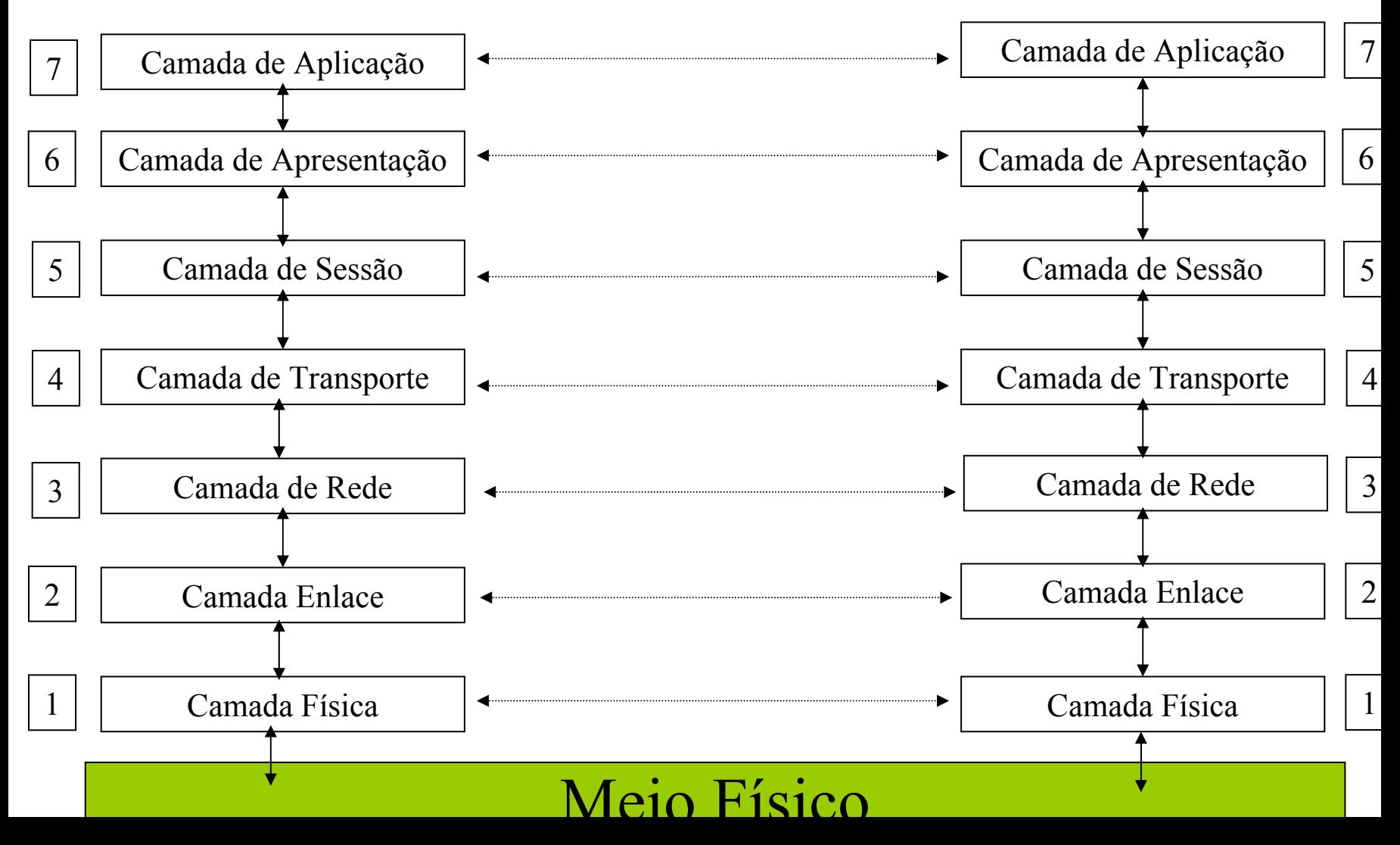

- Funcionalidades das camadas: Protocolos
- Camada 1: Física
	- – Geração de sinais elétricos, ópticos, magnéticos que serão propagados pelo meio físico.
	- Protocolo:
		- Duração e intensidade do sinal.
		- Técnica de multiplexação.
		- Pinagem, etc.

- Camada 2: Enlace
	- – Usa a camada física para transmitir quadros de dados (tamanho máximo préestabelecido).
	- – Quadros são delimitados por seqüência pré-estabelecidos (**preâmbulo**) de bits.
	- – Não possui serviço **confiável de entrega** de quadros: duplicação e troca de ordem.
		- Controla o fluxo de emissão de quadros.
		- Protocolo de acesso ao meio.
		- Protocolo de controle de erro.

- Camada 3: Rede
	- –Controla a operação da subrede.
	- – Roteamento de pacotes da origem ao destino.
		- Dinâmico
		- Estático
	- – Fragmentação e remontagem de pacotes
		- Em redes de difusão e LANs não há roteamento
			- Protocolo mais simples.

- • Camada 4: Camada de Transporte
	- – A principal função desta camada é receber **dados** da camada de sessão.
		- Dividir os dados em pacotes
		- Garantir se os pacotes chegarão corretamente ao destino
	- – Há dois tipos de serviços
		- Serviço garantido
		- Serviço não-garantido
			- *Broadcast service*
		- Comunicação fim-a-fim

- Camada 5: Sessão
	- – Permite que dois pontos estabeleçam uma **sessão** entre si.
		- Sincronismo e organização.
- • Camada 6: Apresentação
	- – Representação dos dados em forma canônica.
		- Compressão e criptografia
- •Camada 7: Aplicação

–Aplicações em rede.

#### Exemplo de Relação das Camadas

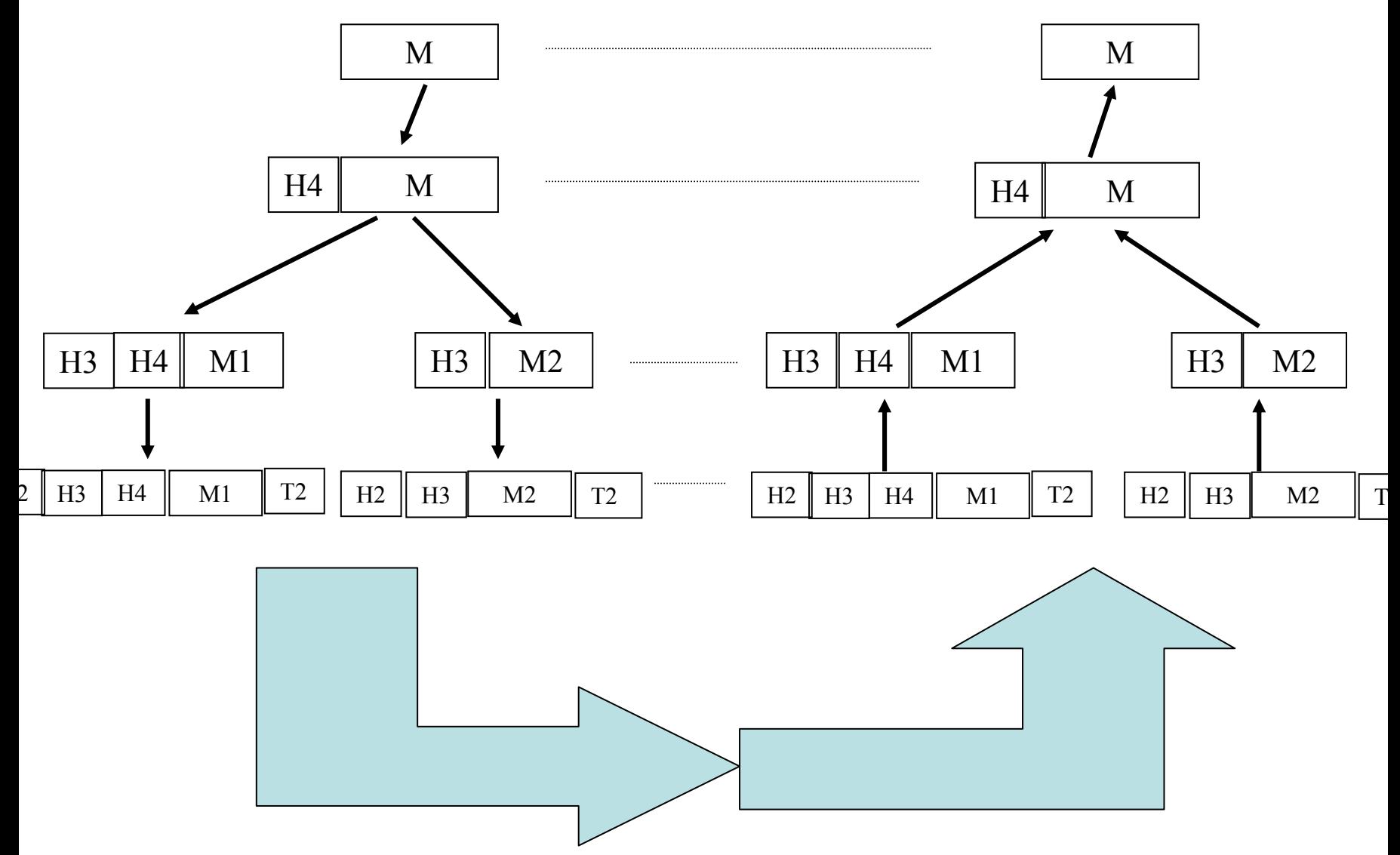

## Modelo de Subrede OSI

• Como funciona a troca de mensagem – Modelo de cartas de correio.

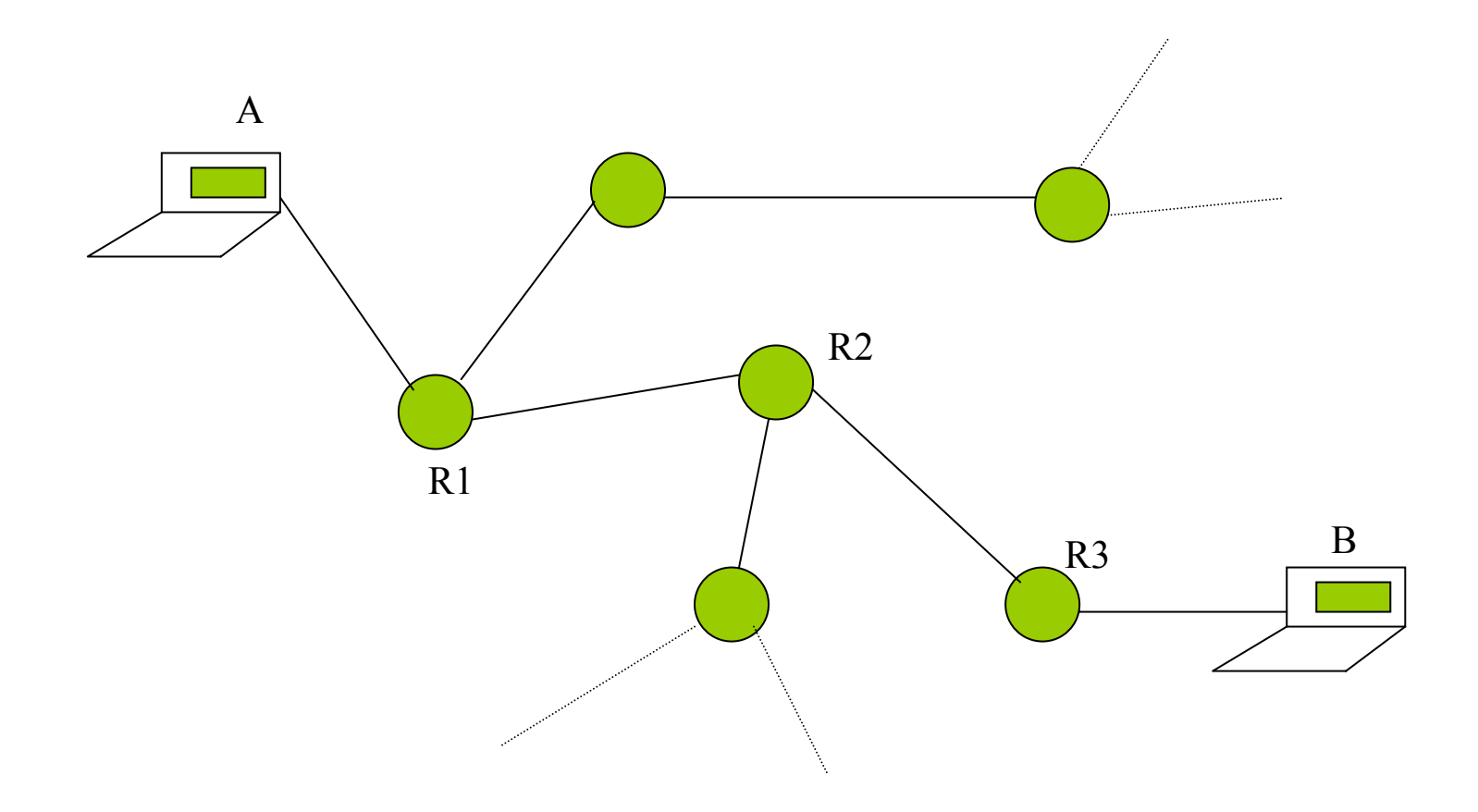

# Arquitetura TCP/IP

#### • Histórico

#### – Projeto **Arpanet** do departamento de Defesa dos EUA.

Modelo OSI

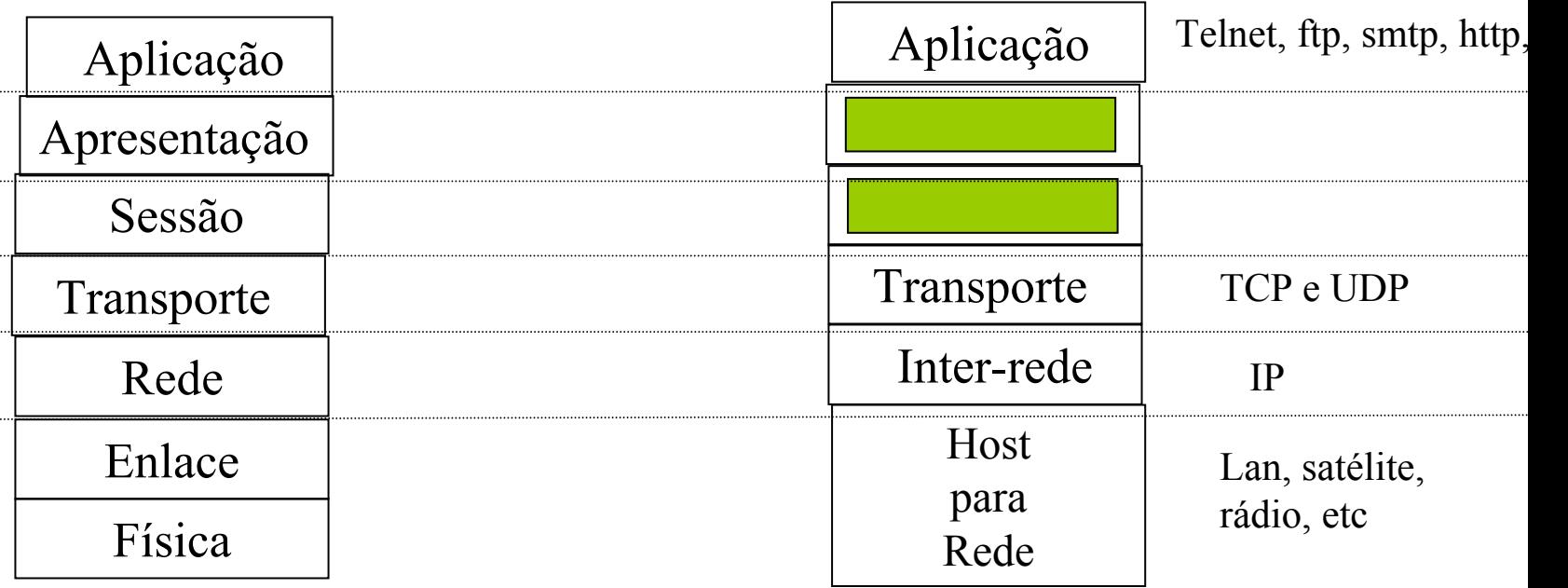

TCP/IP

# Camada Física

- • Trata da geração de sinais físicos e sua propagação através do meio físico de transmissão.
	- – Natureza de meio físico: sua constituição
		- Material
			- Cabo coaxial
			- Fibra óptica
			- ...
		- Impedância:
			- Características da atenuação do sinal
		- Dimensões
			- Extensão

## Camada Física

- A forma como os *host*s e IMPs são interconectados ao meio físico .
	- Codificação do sinal.
	- Procedimento de multiplexação.
	- Parâmetros do sinal:
		- Freqüência duração de tempo de um bit
		- Nível do sinal tensões, correntes, ...
- – Base teórica para comunicação de dados
	- Análise de Fourier.
	- Capacidade de transmissão do meio.
	- Teorema de Nyquist.

#### Modos de Transmissão

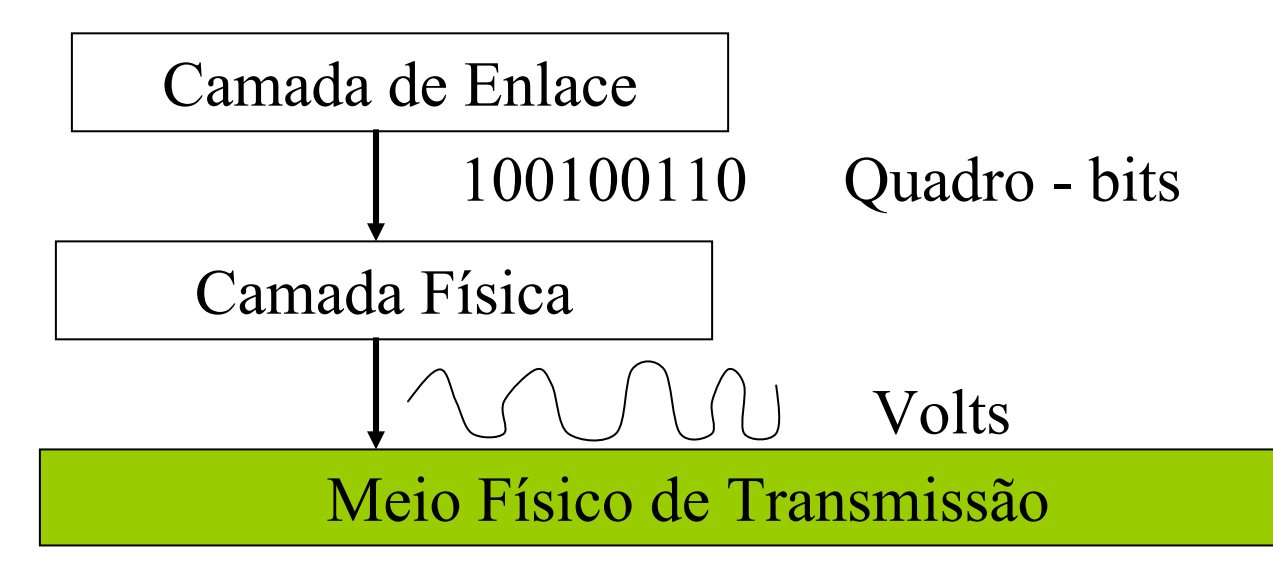

- Full Duplex e Half Duplex: Depende do Hardware
- Serial e Paralela
- •Síncrona e Assíncrona
- •Redes mais comum: half duplex e serial

#### Multiplexação e Características dos Meios de Transmissão

- Multiplexação
	- –Domínio da Freqüência (FDM)
	- – Domínio do Tempo (TDM)
		- Síncrona ou Assíncrona.
- Características dos Meios de Transmissão

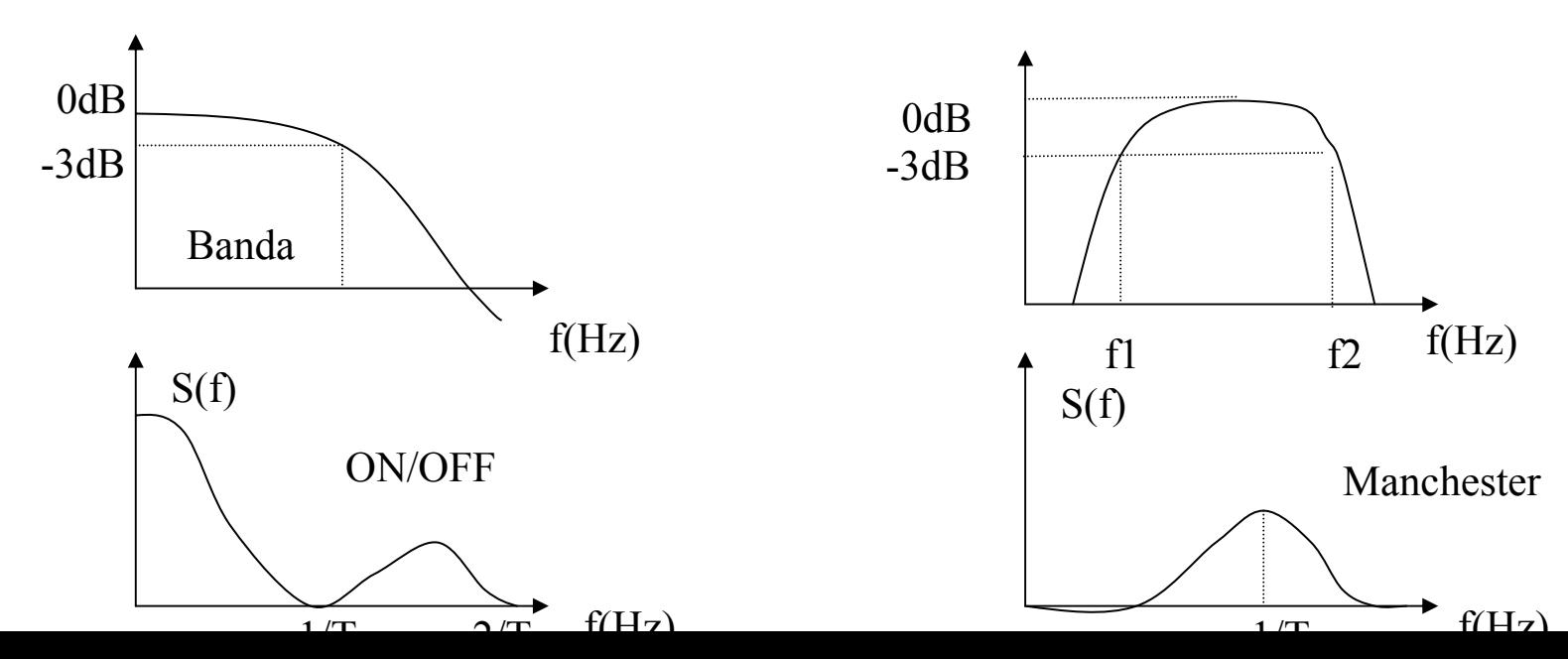

- **Baud:** a freqüência com que um sinal se propaga no meio de transmissão.

- - Um canal de 1 Mbaud permite 10 6 variações do sinal por segundo.
	- - A relação entre **baud** <sup>e</sup>**bits** depende da forma de codificação do sinal:

- •Código ON/OFF → um canal com capacidade de N bauds pode transmitir até N bits por segundo.
- •Código Manchester → um canal com capacidade de N bauds pode transmitir até N/2 bits por segundo.

• Como um canal de N bauds de capacidade máximo pode transmitir mais que N bps?

–**Resp. : MODULAÇÃO**

## Codificação e Modulação

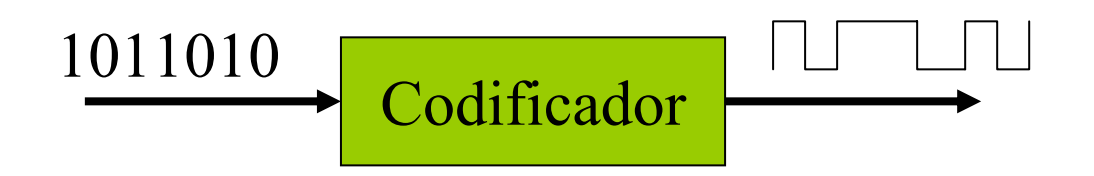

- • Modulação Digital de Sinais
	- – Variar a **amplitude**, **a freqüência**, ou a **fase** de um sinal senoidal para representar determinado nível de um sinal digital.
	- – Exemplos:
		- IEEE 802.3 (CSMA-CD)
			- Código Manchester (sem modulação): 0 e -2,05 volts
		- IEEE 802.4 (Token-bus)
			- modulação FSK

- Via teorema de Nyquist, um **canal livre de ruídos** com largura de banda **B** transmitindo um sinal com **V**diferentes níveis possui uma taxa de transmissão **T** (em bps) dada por:

• $\mathsf{T}\leq 2$   $\mathsf{B}\ \mathsf{log}_2$ V

# **Meios de Transmissão**

- **Par Trançado:**
	- Constitui-se de dois fios **enrolados de forma helicoidal.**
- • Efeito pelicular: devido às componentes resistivas dos cabos.
- •Sinais analógicos e digitais.
- •Baixo custo e facilidade de instalação.
- Freqüência máxima de transmissão: **comprimento** <sup>e</sup>**espessura** do cabo.
	- -Longas distâncias (Km): 20 Kbps.
	- Pequenas distâncias (dezenas de m): 100 Mbps.
- **Cabo Coaxial:**
	- Constituído de um condutor cilíndrico isolado envolto por uma malha de cobre uma capa plástica de proteção.
	- – Minimizar ruídos por perdar em altas freqüências.
	- – Há basicamente dois padrões de cabos coaxiais: 75Ω e 50 Ω.

- 50Ω são denominados de **cabos banda básica**: um freqüência de transmissão, ou duas se for utilizada modulação FSK.
- 75Ω são denominados de **cabos banda larga:** permite a multiplexação por divisão de freqüência (FDM) de vários canais.

-Aplicações de TV a Cabo.

- – A atenuação do sinal no cabo coaxial depende:
	- do comprimento;
	- das características elétricas;
	- da freqüência do sinal e
	- do número de conectores existentes.

#### **Fibra Ótica:**

- • Um sistema de transmissão ótico tem três componentes:
	- A fonte de luz
		- Luz policromático de comprimento de onda centrado em 0.8 µm.
		- Sinal produzido por LED ou por laser semicondutor.
	- O meio de transmissão (fibra)
	- $-$  O detetor  $\rightarrow$  fotodetectores, transforma sinais ótico em sinais elétrico, photodiodos (tempo de resposta em torno de 1ηs → 1Gbps

- •Princípio de funcionamento
- • Tipos de fibras:
	- - Multimodo: Possui vários modos, devido ao fenômeno de espalhamento do sinal.
	- - Monomodo: devido a possuírem diâmetros de apenas alguns comprimentos de ondas, elas funcionam como guias de onda.
	- - Fibras monomodos são mais precisas que Fibras multimodos.
		- Fibras monomodos são mais caras que Fibras multimodos.

#### – **Comparação entre Fibra e Cabo Metálico:**

- Banda de Transmissão**;**
- -Atenuação → utilização de repetidores
	- Fibra: 30Km
	- Cabo Metálico: 5Km
- -Isolamento de ruídos;
- -Corrosão química, devido ao ar;
- -Peso;
- -Robustez;
- -Característica de instalação;
- -Comunicação unidirecional X bidirecional;
- Sistema de *interface* dos sinais e

–Benefícios de curto prazo e de longo prazo

- - **Transmissão Sem Fio (Wireless)**
	- - Como interligar usuários móveis?
		- -Resp.: Wireless
- Wireless e Fibra Ótica serão o futuro!!
- Wireless X Fibra Ótica –Instalação → geografia
	- Banda de transmissão

#### - **Transmissão via Rádio**

- -Seguindo a curvatura da terra
- Utilizando a ionoesfera
- **Transmissão em Microondas**
	- -Comunicação por visada direta
	- Antenas Parabólicas e
	- -Repetidores distantes até 50Km.
	- -Absorção da água em aproximadamente 8GHz
	- - Largamente utilizada em comunicação de longa distância: telefonia celular e distribuição de TV.

- **Transmissão Infravermelho e Ondas Milimétricas**
	- – Comunicação de curta distância: controle remoto
- **Transmissão de Luz**
	- -Sinalização por luz
- • **Laser: tempo bom e distância curta (** <**500m).**

# Comunicação Local Assíncrona

- - Há apenas dois componentes: DTE e DCE.
	- **DTE** (Data Terminal Equipament): equipamento do usuário conectado à rede  $\rightarrow$  computador.
	- **DCE** (Data Circuit-terminating Equipament) – equipamento que interconecta o DTE com a rede Æ **modem**
	- – O padrão de interface X.21 (ITU), muito parecido com a RS-232, é o mais utilizado na interconexão de DTE com DCE em rede públicas de longa distância.

#### T - transporte

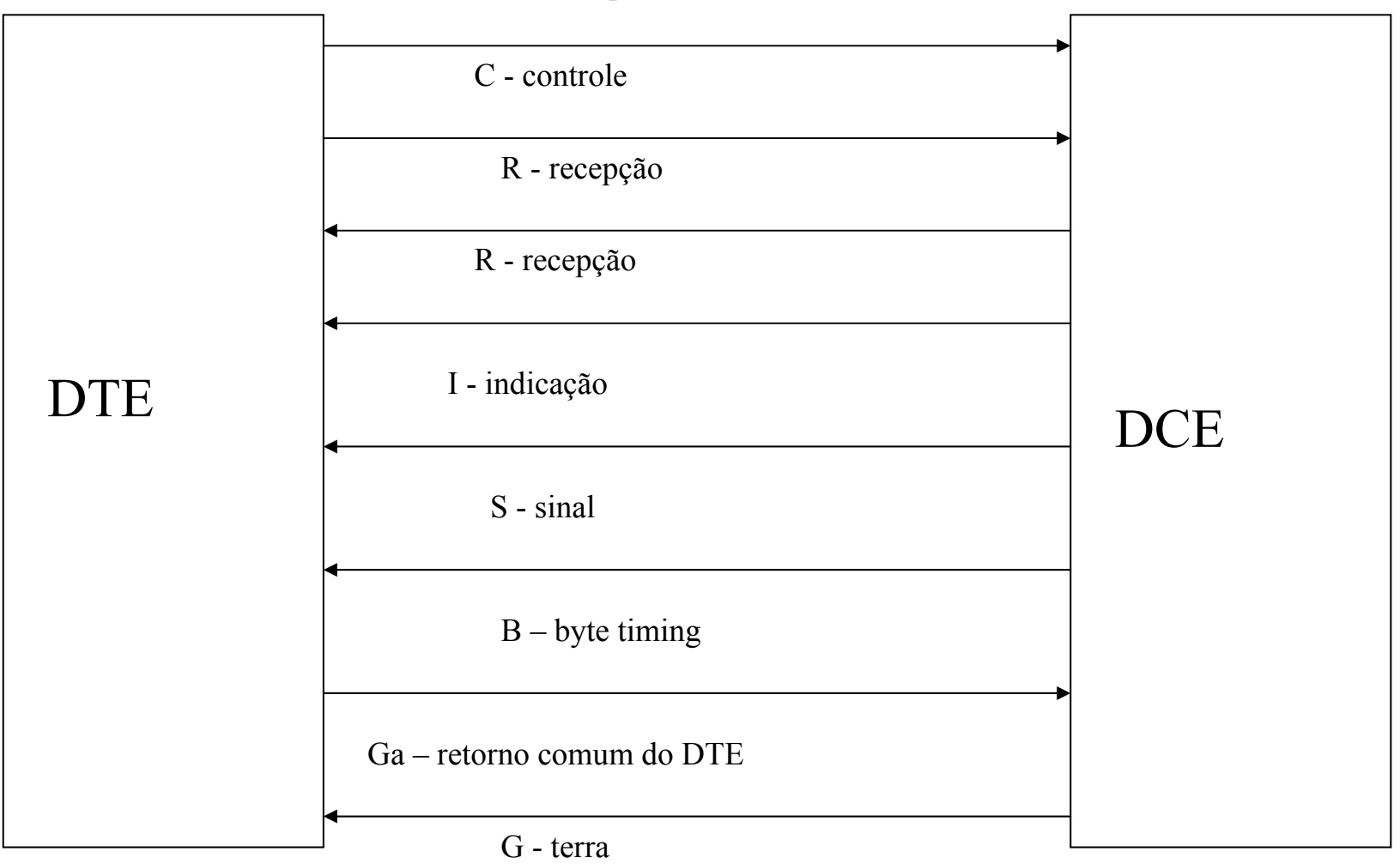

# Comunicação Local Assíncrona

- Padrão RS-232
	- –Start bit (zero lógico)
	- –Stop bit (1 lógico)

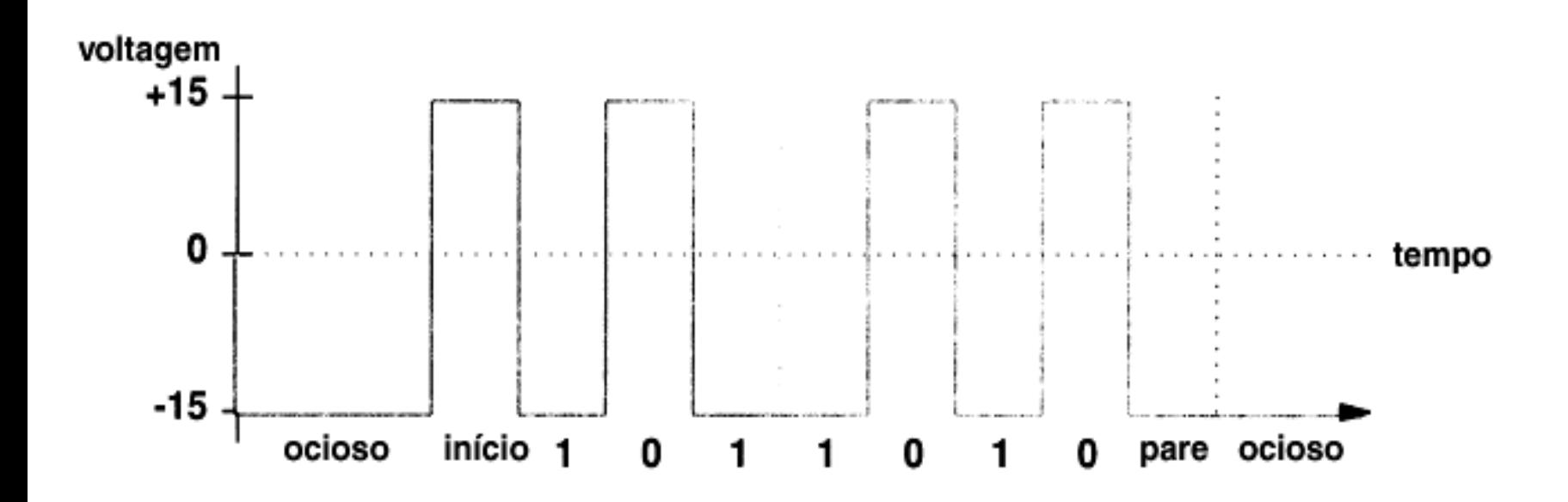

## Comunicação Local Assíncrona

•Comunicação Assíncrona Full Duplex

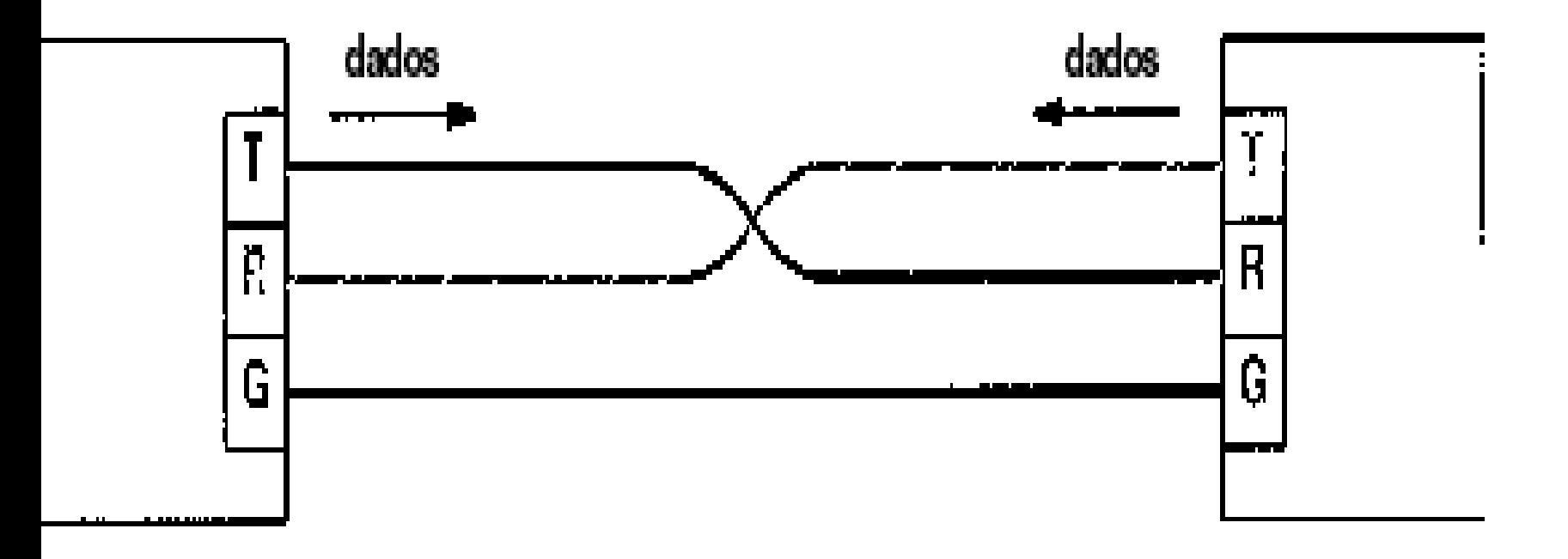

## Limitações do Hardware Real

- A amostragem não pode ser instantânea.
	- –Devido às distorções no sinal.

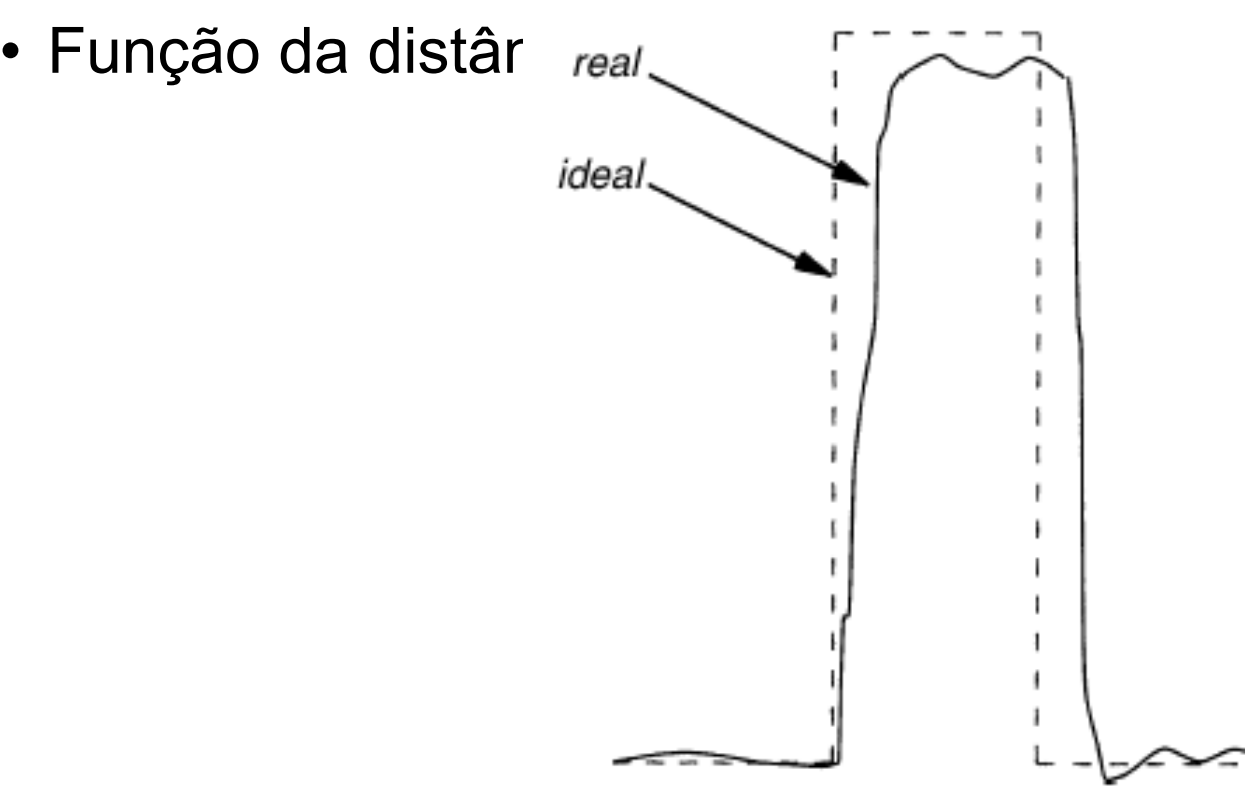

## Comunicação de Longa Distância

- Portadoras
	- Sinais Senoidais
	- –Menor atenuação do que pulsos retangulares.
- Modulação
	- –Em amplitude
	- –Em freqüência
	- Em Fase

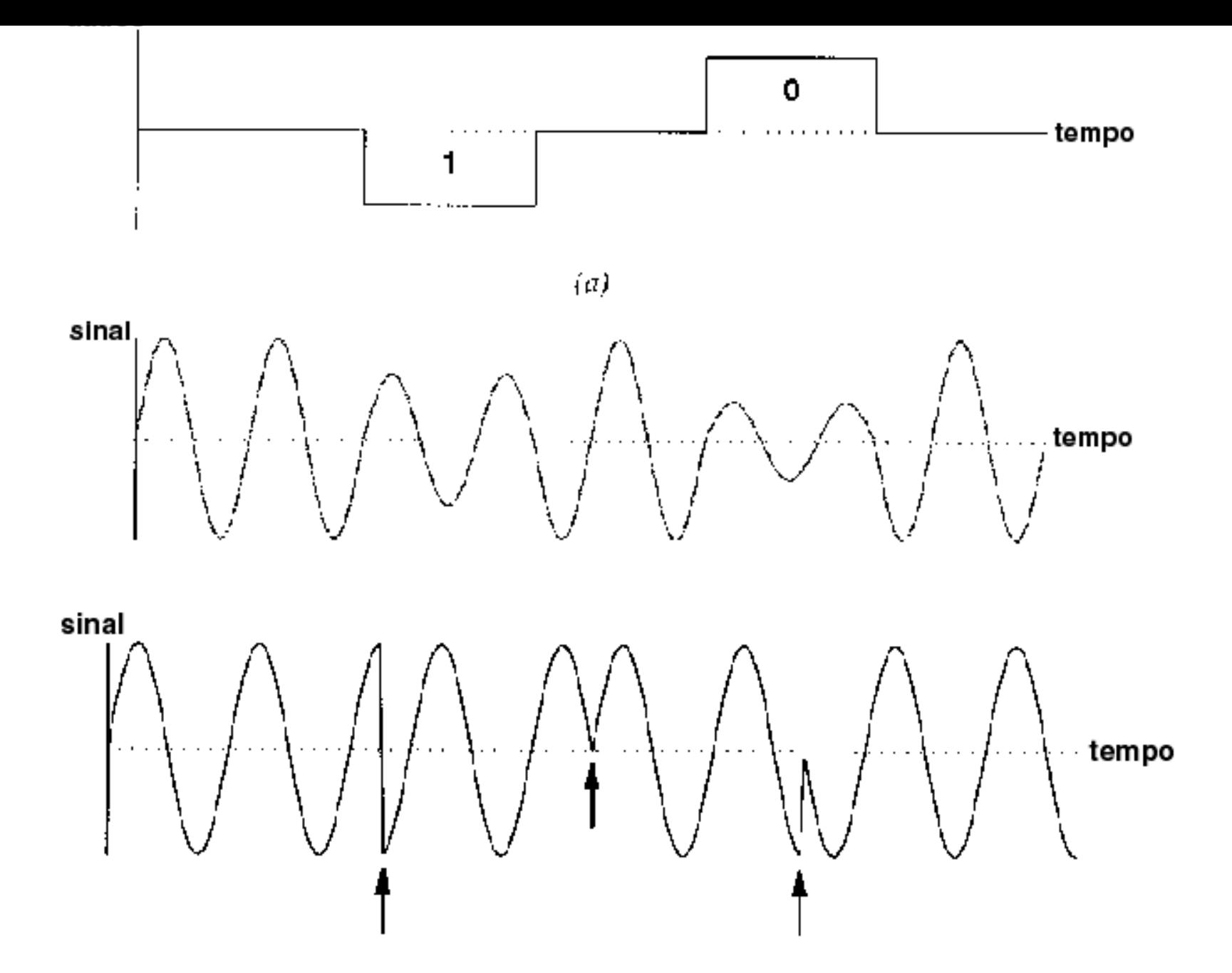

## Modem- MOdulação e DEModulação

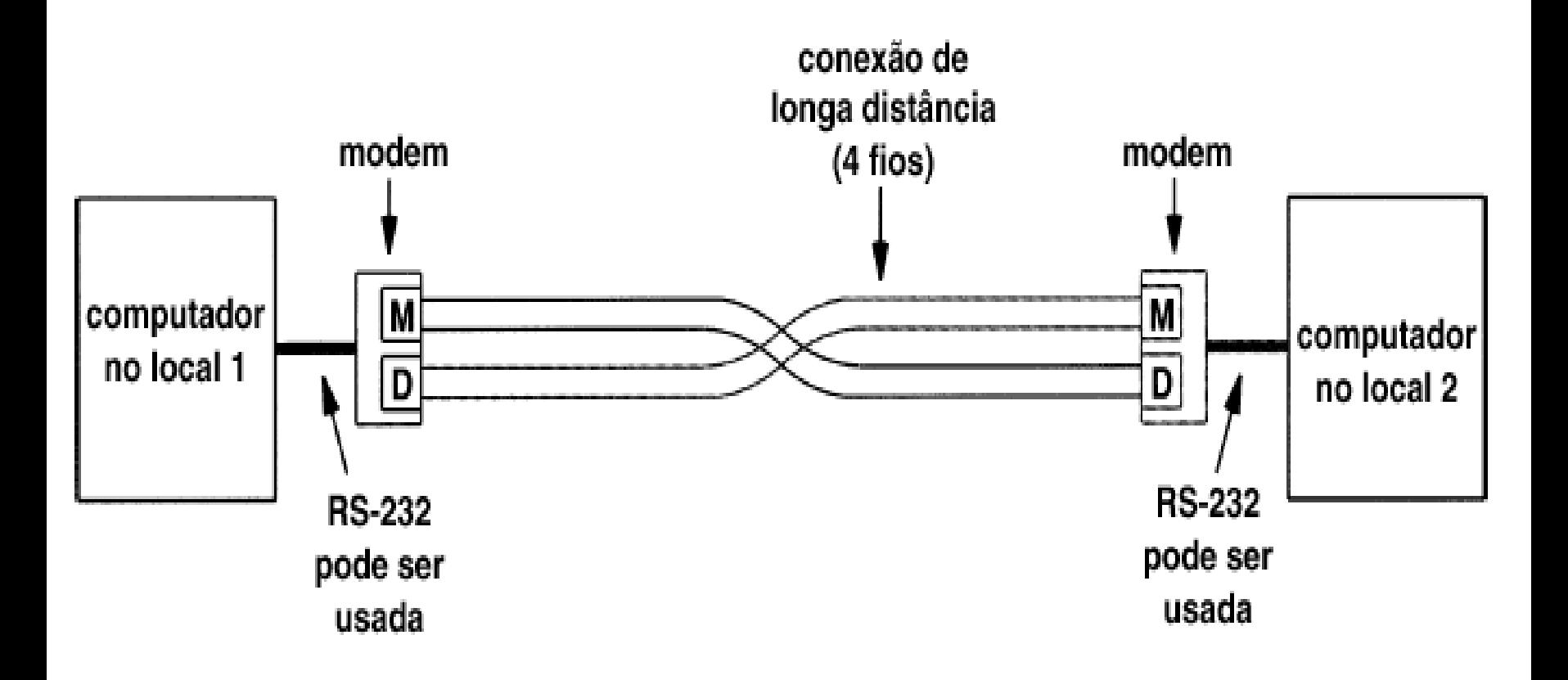

## Modem- MOdulação e DEModulação

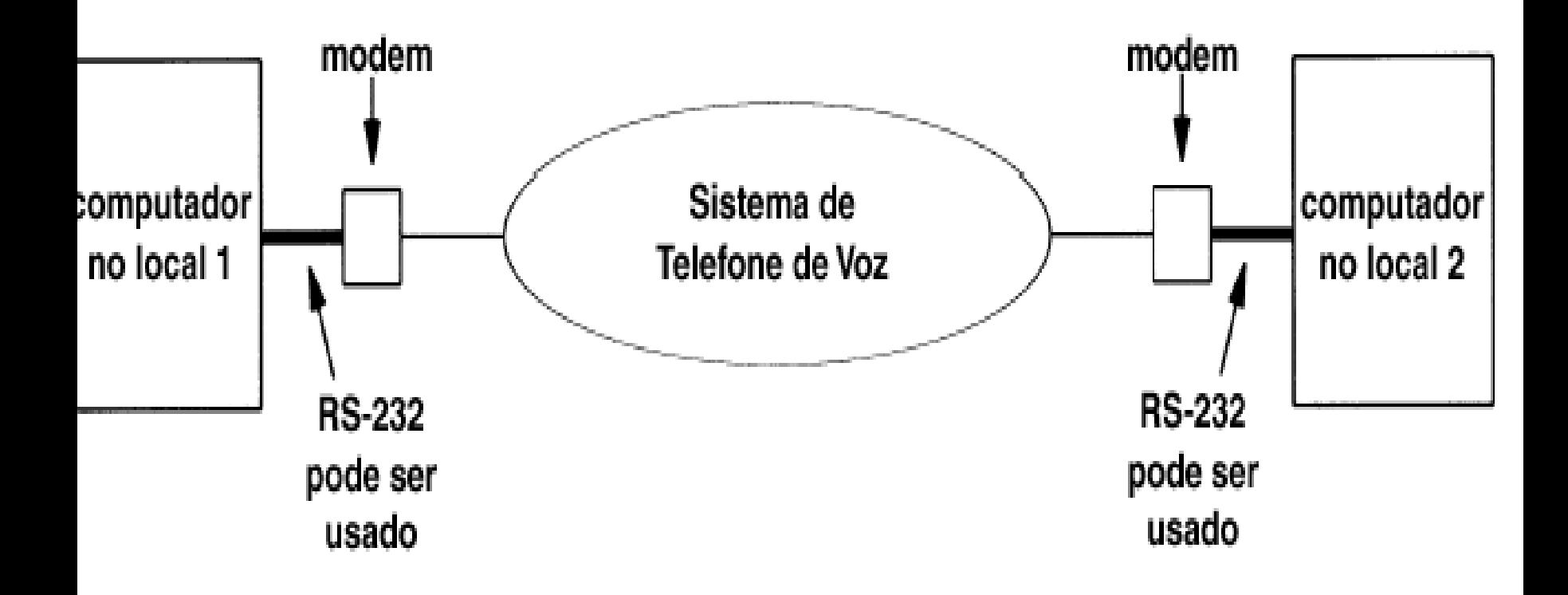

## A Camada de Enlace de Dados

#### **Introdução**

• Como obter comunicação entre duas máquinas fisicamente conectadas?

– Via enlace de dados >> Duto de dados

• Canal de Dados:

–Não altera a ordem das mensagens.

- Funcionalidades do Enlace de Dados:
	- – Fornecer uma interface de serviço bem definida para a camada de redes.
		- Montar e desmontar quadros (frames);
		- Regular o fluxo de dados e
		- Detecção e correção de erros.
	- –Os protocolos devem ser eficientes

#### Estrutura do Modelo

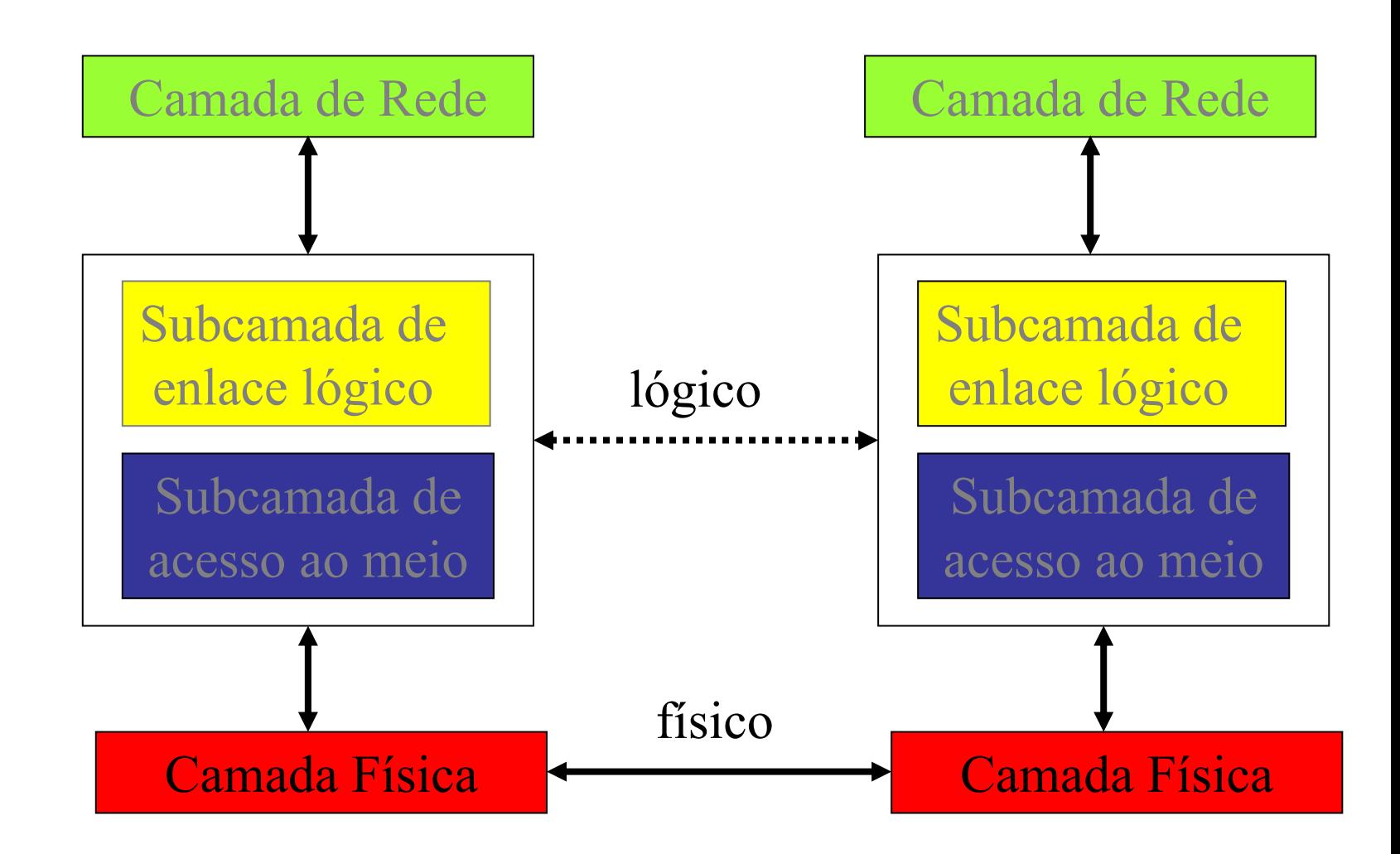

# Tipo de Serviço Típico

- Serviço não-confirmado, não orientado a conexão
	- Fonte envia quadros para o destino sem ter conhecimento do que se sucede.
	- –Cada quadro é enviado independentemente
	- $\mathcal{L}_{\mathcal{A}}$  , and the set of the set of the set of the set of the set of the set of the set of the set of the set of the set of the set of the set of the set of the set of the set of the set of the set of the set of th Há a confirmação da chegada de cada quadro
		- Se ocorrer perdas de quadros?
	- Canal confiável.
	- Tráfego de tempo real

#### Enquadramento

- Quadro: stream de bits – Como detectar um erro?
- Utilização de quadros
	- Como detectar o início e o fim de um quadro?
	- Como quebrar um stream de bits em quadro??
		- Utilização de espaços no tempo.
		- Mas como garantir que esse tempo irá se manter constante??
	- Outros métodos:
		- Contador de caracteres
		- Caracteres de fim e início de quadro
		- Flags de início e fim
		- Violação da codificação da camada física

#### Enquadramento

- Contador de caracteres
	- – cabeçalho que especifica o número de caracteres num quadro.
	- Qual a deficiência deste método???
- Caracteres de início e fim de quadro
	- – Utilização de seqüência de caracteres ASCII **DLE STX**  para início de quadro e **DLE ETX** para fim de quadro.
	- Qual a deficiência deste método??
- Flags de início e fim
	- – Cada quadros começa e termina com uma seqüência especial de bit, denominada de flag.
	- Qual a deficiência deste método??
- Violação da codificação da camada física
	- – Aplicada apenas em rede cuja codificação da camada física possui redundância.

#### Controle de Erro

- Como saber se um quadro foi recebido corretamente??
	- Via realimentação.
	- Quadro de confirmação: OK ou NOK
	- Se o quadro não chegar, o quê fazer?
	- $\mathcal{L}_{\mathcal{A}}$  , and the set of the set of the set of the set of the set of the set of the set of the set of the set of the set of the set of the set of the set of the set of the set of the set of the set of the set of th Se o quadro de confirmação não chegar, o quê fazer?
		- Utilizar temporizador.
	- – Caso for necessário, retransmitir o quadro. Porém, pode haver duplicação de quadros.
		- Utilizar um número para cada quadro.

## Controle de Erro

- Detecção de Erro
	- Paridade
	- *Checksum*
	- $\mathcal{L}_{\mathcal{A}}$  , where  $\mathcal{L}_{\mathcal{A}}$  is the set of the set of the set of the set of the set of the set of the set of the set of the set of the set of the set of the set of the set of the set of the set of the set of the Verificação por Redundância Cíclica (CRC)

#### Filtro de Pacotes por Hadware

•Evita o Uso desnecessário da CPU

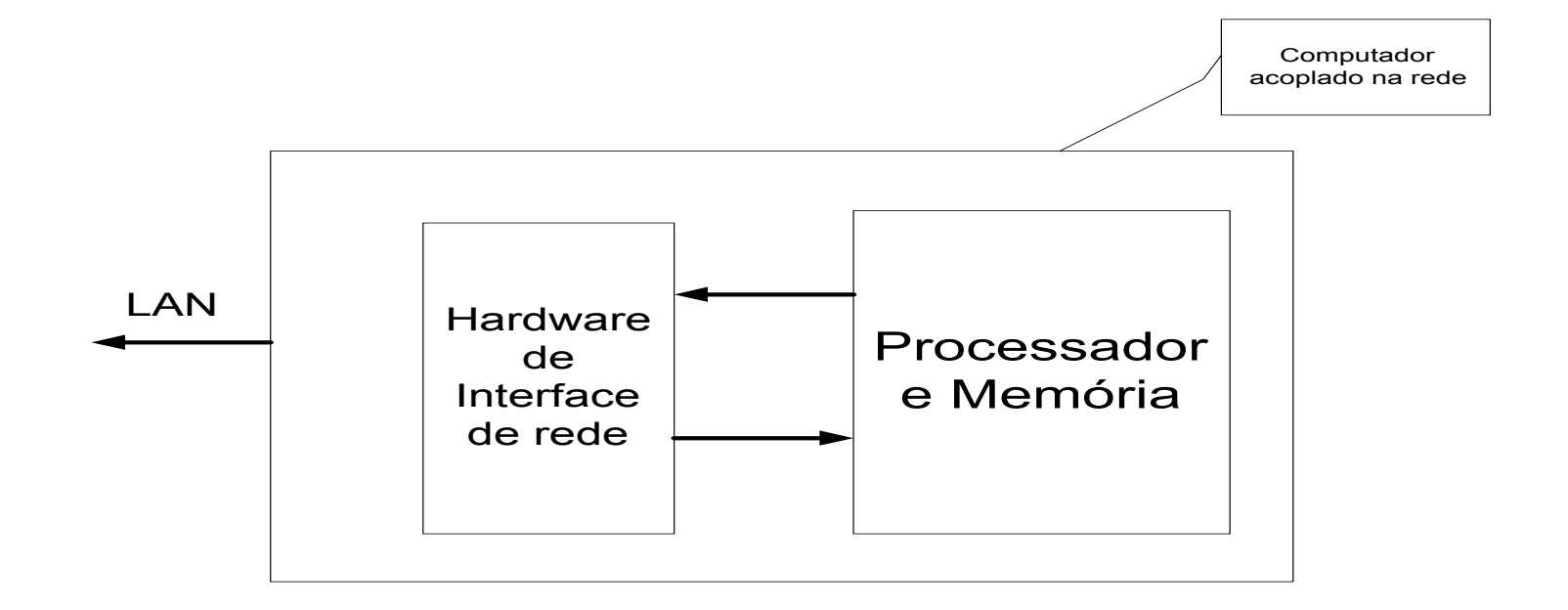

#### Filtro de Pacotes por Hadware

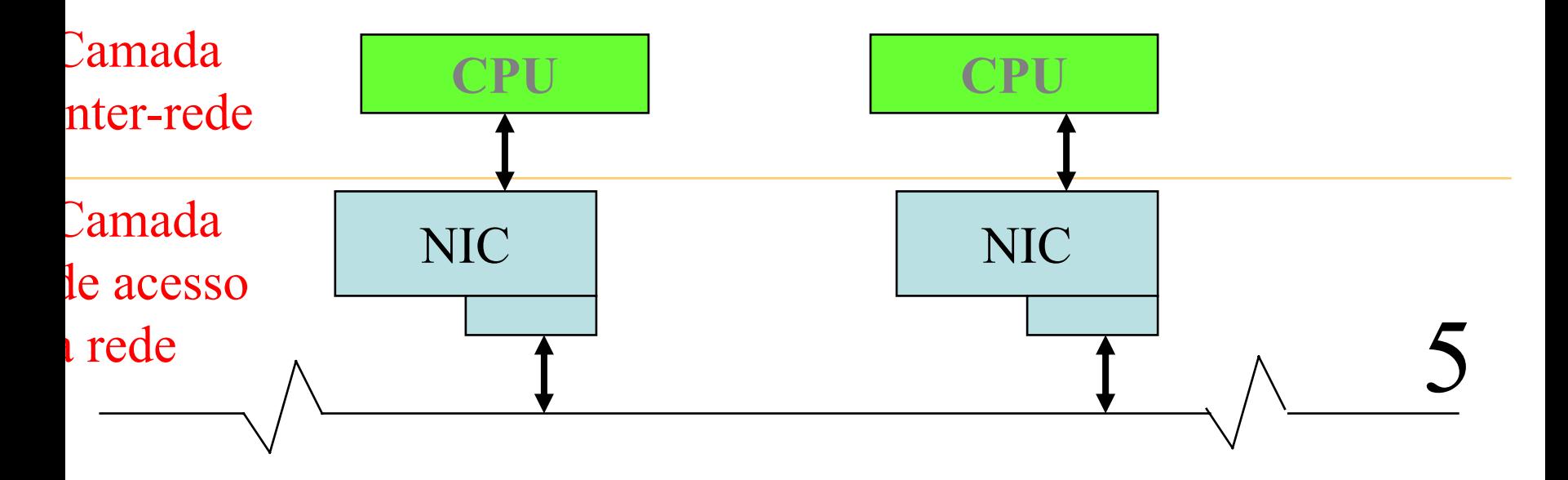

#### –Necessidade de sincronismo entre CPU e NIC.

## Formato do Endereço Físico

- Que são Endereços Físicos?
- Qual é a necessidade de endereços físicos?
- Quais são os valores numéricos adotados? –Resp.: depende da Tecnologia empregada
- Três Categorias :
	- –Estático – Atribuído pelo fabricante
	- –Configurável – Manual ou Eletrônica
	- Dinâmico Números Aleatórios

## Formato do Endereço Físico

- Vantagens do End. Estático
- End único
- •Vantagens do End Dinâmico
- - Elimina a coordenação entre fabricantes e usa cabeçalho menor
- Desvantagens
- -Conflito potencial
- End. Configuráveis : A Interface de Rede pode se substituído sem mudança de Endereço

## *Broadcasting*

- Técnica de Difusão
- Utilizada para encontrar *hosts* na LAN
- Utiliza a Estrutura da LAN, sem hardware adicional
- Endereço reservado para viabilizar o uso de *Brodcasting*

## *Multicasting*

- *Broadcasting*  Uso desnecessário e ineficiente da rede
- • Como utilizar a capacidade de Broadcasting sem desperdiçar Uso da CPU?
- - Forma restrita de *Broadcasting* chamada *Multicasting*

## Endereçamento *Multicasting*

- Reserva mais alguns endereços para serem utilizados.
- Como funciona?
- - Se algum aplicativo deseja usar algum endereço, deve informar a interface de rede

## Identificando o Conteúdo de Pacotes

• Os quadros usam dois métodos para identificar o conteúdo dos pacotes:

- Tipo de Quadro explícito – campo identificador

## Cabeçalho e Formato de Quadro

• Cada tecnologia usa um formato de quadro

Consiste em duas parte:

- cabeçalho *(frame header)*
- -Área de dados*(payload)*

Tamanho não é fixo.

## Formato de Quadro Padrão

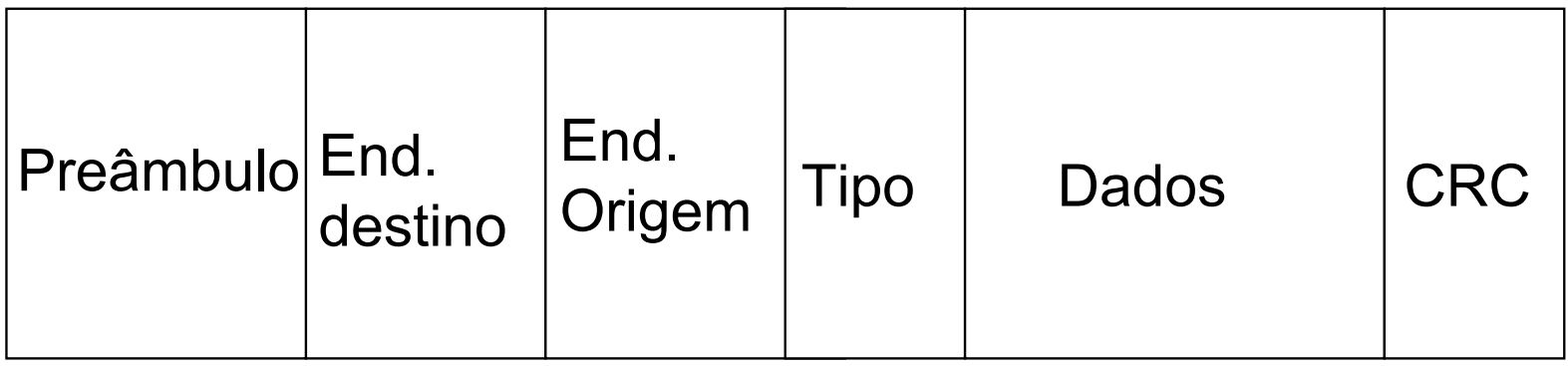

Como saber quando um quadro terminou?

## Exemplo de formato de Quadro

•Quadro Ethernet

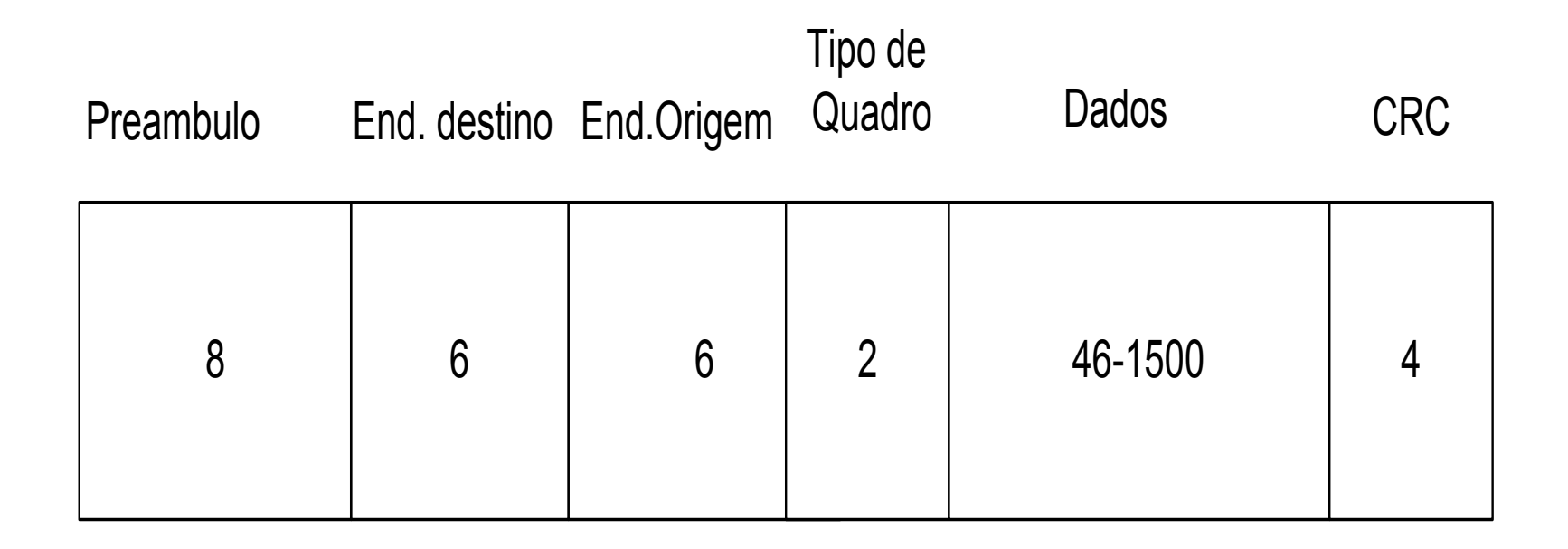
# Subcamada de Acesso ao Meio

Camada de transporte

Camada de rede

Camada de enlace lógico

Subcamada de acesso ao meio

Camada física

pacotes

quadros

sinais

# Subcamada de Acesso ao Meio

- • Classificação das redes locais
	- –Ponto-a-ponto:
	- –*Broadcast* (acesso múltiplo):

# Redes Locais Ponto-a-ponto

• Topologia Estrela – Mestre-escravos

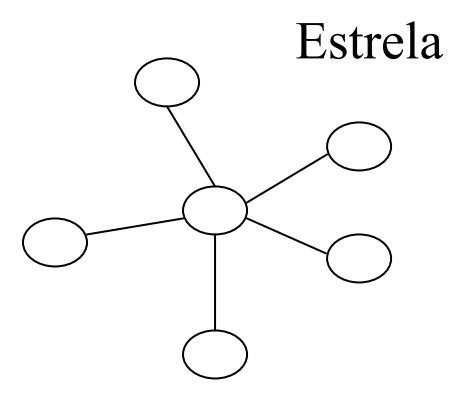

• Topologia em Anel: –Passagem de Token

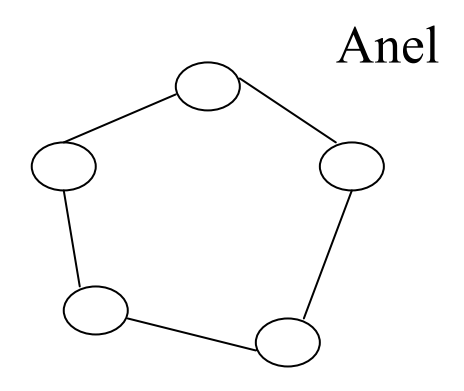

## Redes Locais Broadcast

- Topologia Física
	- – Tipicamente em Barramento
		- O problema em como controlar o acesso ao meio de transmissão

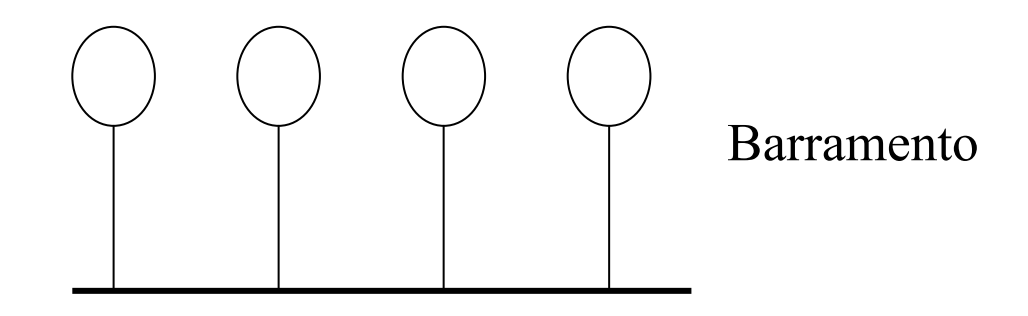

### Subcamada de Acesso ao Meio

- **Como determinar em uma rede**  *broadcast* **quem deve ter acesso ao meio físico de transmissão?**
	- A responsabilidade da política de acesso ao meio é da subcamada de acesso ao meio.
	- Os protocolos utilizados por esta subcamada são denominados de MAC (Medium Access Control).

### O Problema de Alocação de Canais

- Como alocar um canal de *broadcast* entre vários usuários?
- • Característica geral para alocação do meio
	- todos usuários devem ter direito ao acesso ao meio.
- • Classificação dos protocolos de alocação de canais:
	- Alocação estática do meio do transmissão (canal)
	- Alocação dinâmica do meio do transmissão (canal)

#### O Problema de Alocação de Canais

- **Alocação Estática do Canal**
	- TDMA
		- para **n** usuários, divide-se a banda do canal em **n** partes iguais.
		- Cada usuário tem um subcanal privado para transmissão.
		- Definiências:
			- necessidade de sincronismo (mestre da rede)
			- Pode haver ineficiência do uso da rede
		- Vantagens:
			- Simplicidade e determinismo de acesso.

#### O Problema de Alocação de Canais

- $\mathcal{L}_{\mathcal{A}}$  , and the set of  $\mathcal{L}_{\mathcal{A}}$  Redes de computadores tradicionais apresentam tráfego em rajada, número de usuários elevado e variável.
- $\mathcal{L}_{\mathcal{A}}$  , where  $\mathcal{L}_{\mathcal{A}}$  is the set of the set of the set of the set of the set of the set of the set of the set of the set of the set of the set of the set of the set of the set of the set of the set of the Rede de automação têm tráfego síncrono e bastante constante.

### Esquemas de Arbitragem do Meio

• Abordagem Mestre-escravos:  $\mathcal{L}_{\mathcal{A}}$  , and the set of the set of the set of the set of the set of the set of the set of the set of the set of the set of the set of the set of the set of the set of the set of the set of the set of the set of th Topologia física pode ser em barramento, mas a lógica é em estrela.

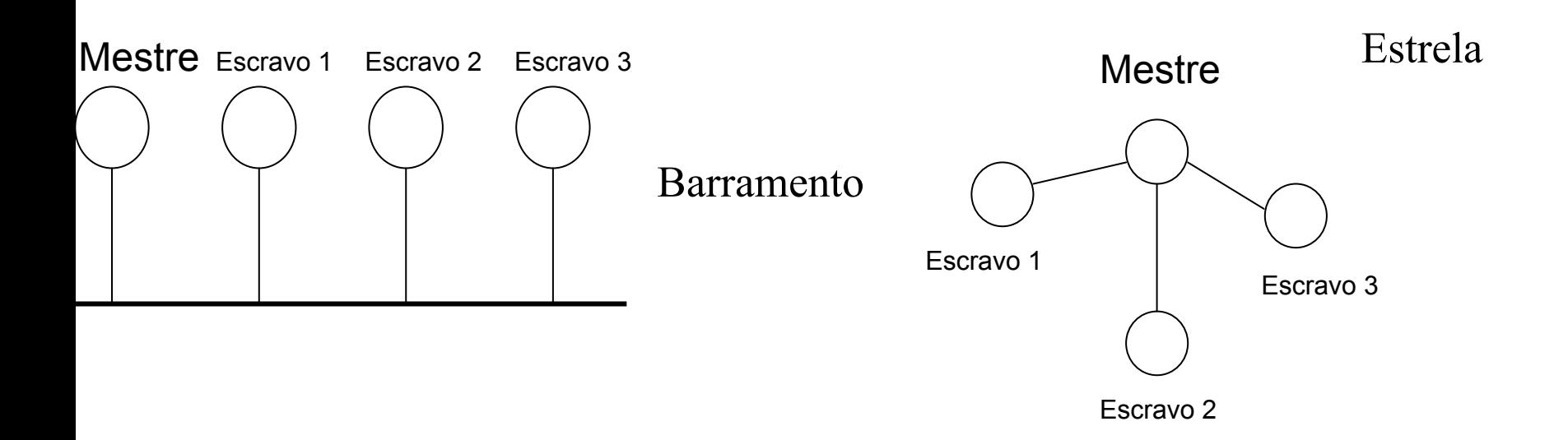

### Esquemas de Arbitragem do Meio

• Abordagem por passagem de Token:  $\mathcal{L}_{\mathcal{A}}$  , and the set of the set of the set of the set of the set of the set of the set of the set of the set of the set of the set of the set of the set of the set of the set of the set of the set of the set of th Topologia física pode ser em barramento, mas a lógica é em anel.

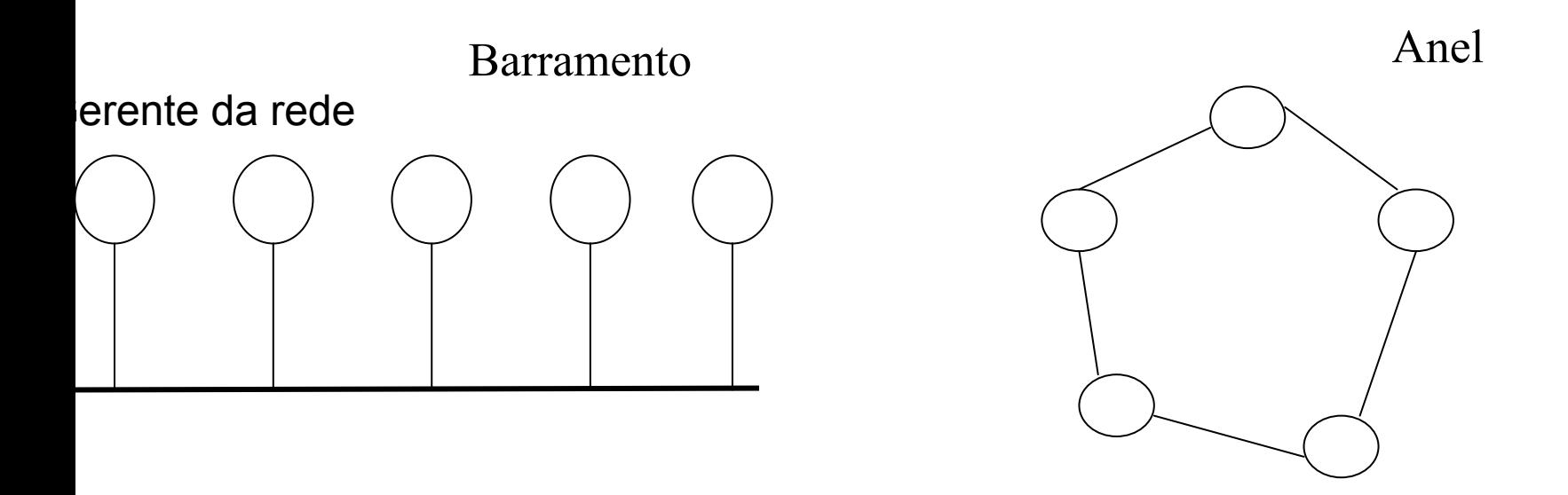

Controle de Acesso ao Meio Descentralizado (Aleatório)

- • Alocação Dinâmica do Canal
	- $\mathcal{L}_{\mathcal{A}}$  , where  $\mathcal{L}_{\mathcal{A}}$  is the set of the set of the set of the set of the set of the set of the set of the set of the set of the set of the set of the set of the set of the set of the set of the set of the Nenhum usuário possui sub-canais privados.
	- $\mathcal{L}_{\mathcal{A}}$  , and the set of  $\mathcal{L}_{\mathcal{A}}$ Há uma concorrência pelo meio.

#### 1- Modelo de Estações:

- Considera-se **N** estações independentes.
- Após transmitir um quadro, a estação em questão é bloqueada até que este seja transmitido corretamente.

- 2- Suposição de Canal Único:
	- Um único canal é disponível para todas as estações.
	- Todos transmitem e recebem por esse canal.
	- Em termos de *hardware*, todas as estações são equivalentes. Através de protocolos de *software* pode-se atribuir prioridades para as estações.

- 3- Suposição de Colisão:
	- • Se mais de um quadro forem transmitidos simultaneamente eles se sobrepõem e o sinal resultante deve ser desconsiderado.

#### 4- Aspectos Temporais

4a- Tempo Contínuo

–A transmissão do quadro pode começar a qualquer momento, pois não há relógio mestre para controlar o tempo em intervalos discretos.

- 4b. Tempo Discreto
	- –O tempo é dividido em intervalos discretos (*slots*).
	- –Um quadro só ode ser transmitido no início de um *slot*.

- 5- Sobre Portadora
	- 5a. Deteção de Portadora
		- –Percepção da presença ou não de sinal no meio.
		- –Se o canal estiver ocupado nenhuma outra estação deverá utilizar o canal.
		- –Antes de transmitir algo qualquer estação deverá verificar se o canal está em uso.
	- 5b. Não Detecção de Portadora
		- –As estações ao transmitem não verificarem antes se o canal está ocupado.
		- –Modelo de satélites.

- ALOHA (Universidade do Hawaii, 1970)
	- –Broadcasting via rádio
	- ALOHA Puro
		- Não requer sincronização global de tempo.
			- –Permite a transmissão sempre quando há algo a ser transmitido.
			- –Pode haver colisão.
			- –Deve haver um mecanismo de retroalimentação, para avisar ocorrência ou não de colisões.

- Algoritmo
	- –1- transmita o quadro.
	- –2- Aguarde o reconhecimento da recepção por **T** unidades de tempo; se recebido, fim.
	- –3- Se não for recebido o reconhecimento, gere um número aleatório **r** entre **0** e **R**.
	- –4- Vá para o passo 1 após **r** unidades de tempo.

- • Caso haja **colisão**, o quadro será propagado com erro, causando o seu **descarte** no destino.
	- –A **colisão** é detectada na fonte pelo não recebimento do quadro reconhecimento.

–O valor de **T** depende da rede.

- Por que se usar um tempo **r** aleatório?
- • Quais são as deficiências dessa técnica?

- $\bullet$  ALOHA Particionado
	- –Transmissões só se iniciam em instantes de tempo bem definidos
		- •Partições de tempo (*Slots*).
		- Necessidade de relógio global.

### ALOHA Particionado

- Algoritmo
	- 1- Aguarde o *beep* de início de partição, fornecido por uma estação mestre.
	- 2- Transmita o quadro.
	- 3- Aguarde o reconhecimento da recepção por **T** unidades de tempo.
	- – 4- Se receber quadro de reconhecimento, fim.
	- 5- Se não for recebido o reconhecimento, gere um número aleatório **r** entre **0** e **R**.
	- 6- Vá para o passo 1 após **r** unidades de tempo.
- Protocolos de Acesso Múltiplo com Detecção de Portadoras (CSMA)
	- $\mathcal{L}_{\mathcal{A}}$  , the state of the state of the state  $\mathcal{L}_{\mathcal{A}}$ CSMA - Carrier Sense Multiple Access.
	- "Escuta" o meio de transmissão antes de transmitir algo.
	- Só transmite se o meio estiver em repouso.
	- Pode haver colisões.
		- De que forma??
		- Influência do atraso de propagação.
	- – Se o meio estiver ocupado, uma estação que queira transmitir algo deve ficar "escutar" o meio continuamente?
- • CSMA não persistente
	- 1- Escute o meio.
	- 2- Se o meio estiver em repouso:
		- –a) transmita o quadro;
		- $\mathcal{L}_{\mathcal{A}}$  , and the set of the set of the set of the set of the set of the set of the set of the set of the set of the set of the set of the set of the set of the set of the set of the set of the set of the set of th b) aguarde o reconhecimento da recepção por **T** unidades de tempo, se recebido fim e vá para o passo 1.
	- 3- Caso contrário (transmissão em curso):
		- –a) gere um número aleatório **r** entre 0 e R e

b) vá para passo 1 após **r** unidades de tempo.

- • CSMA persistente
	- • CSMA 1-persistente (probabilidade
		- 1 de transmissão)
			- –Idêntico ao anterior
			- –Intervalo aleatório **r** igual a zero.
				- »Objetiva evitar possíveis esperas com o meio de transmissão em repouso.
				- »Porém, aumenta a possibilidade de colisões.
- • Protocolo CSMA-CD - (Collision Detection)
	- – Ao detectar a colisão, o emissor suspende imediatamente a transmissão.
		- 1- Escute o meio até ser detectada a condição de repouso.
		- 2- Inicie a transmissão do quadro, escutando o meio para se certificar que apenas esta transmissão está em curso. Caso termine a transmissão e não houver detecção de colisão, fim.
		- 3- Reforce a colisão por **t0** unidades de tempo, caso seja detectada uma. Então, aborte a transmissão do quadro.
		- 4- Caso o número de colisões **c** na transmissão deste quadro exceder o limite pré-estabelecido, sinalize um erro à camada superior e termine.
		- 5- Após abortar a transmissão, gere um número aleatório **r** entre **0** e **R**.
		- 6- Vá para o passo1 após **r** unidades de tempo.

## CSMA-CD

- Vantagens:
	- –**Simplicidade**
- Desvantagem:
	- O acesso ao meio não é determinístico
	- – Aplicações de automação industrial demandam tráfego de tempo real.

# CSMA-CR

- • Carrier-Sense Multiple-Acess with Collision Resolution
	- Diferentemente do CSMA-CD, aqui quando houver detecção de colisão, a mensagem de mais alta prioridade continua sua transmissão, enquanto as outras se retiram.
	- –Formato do quadro:

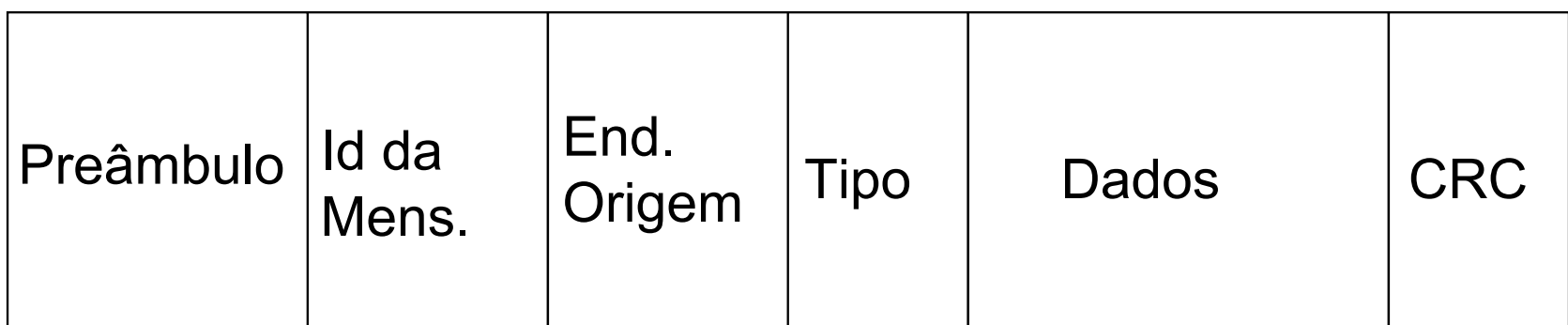

## CSMA-CA

- **CSMA/CA (***Carrier Sense Multiple Access/Colision Avoidance***)** –
	- As estações não transmitem e recebem simultaneamente no mesmo canal.
	- Os transmissores não podem detectar colisões.
	- Depois de cada transmissão, a rede entra em um modo onde as estações só podem começar a transmitir em canais a ela préalocados. Ao terminar a transmissão, a estação alocada ao primeiro intervalo tem o direito de transmitir sem probabilidades de colisão. Se não transmitir, o direito passa a estação para o segundo. Se não houver transmissão, a rede entra num estado onde o CSMA comum é utilizado podendo ocorrer colisões. Carrier-Sense Multiple-Acess with Collision Resolution
	- Soluções para redes sem fio.

#### Padrões do IEEECSMA-CD no Padrão IEEE 802.3 1-persistente. Formato do Quadro Ethernet  $\approx$  IEEE 802.3

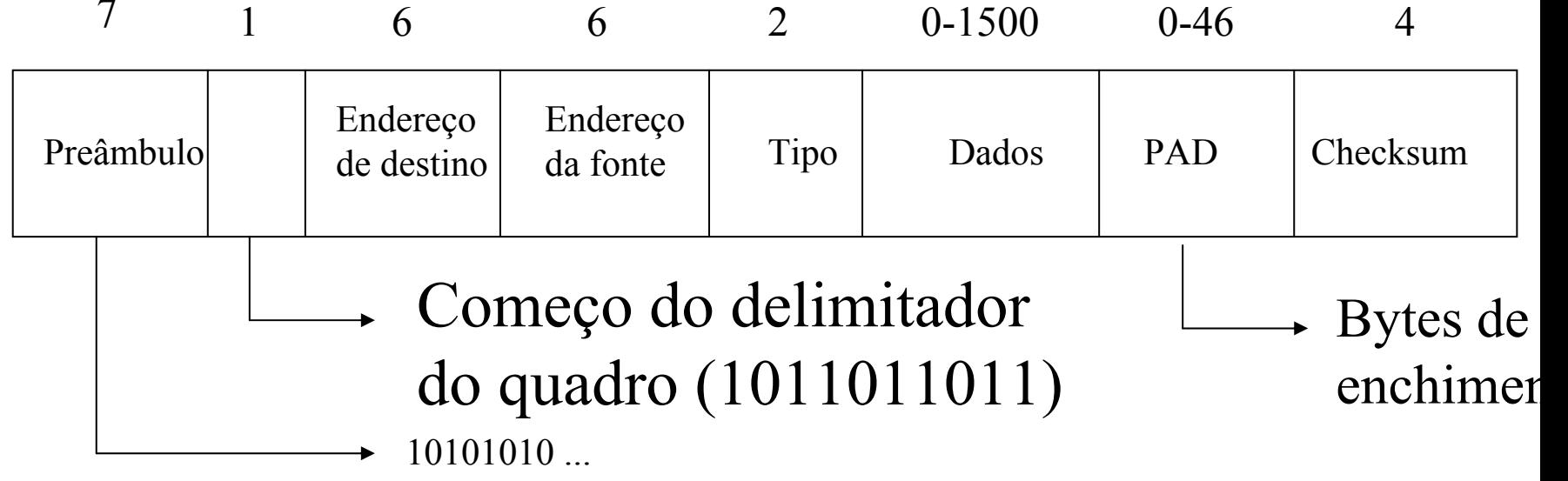

- • Codificação Manchester: +0.85 e - 0.85 Volts
- • Campo *tipo*: informa a quantidade de bytes presente no campo *Dados*.
- • O quadro deverá ter tamanho mínimo de 64 bytes, do *endereço de destino* ao *checksum*.

- –Qual a necessidade do uso do PAD?
	- Devido à necessidade do quadro possui ao menos **64 bytes** a partir dos bytes do endereço de destino.

- $\mathcal{L}_{\mathcal{A}}$  , and the set of  $\mathcal{L}_{\mathcal{A}}$  Quais são as necessidades de se ter um tamanho mínimo para o quadro?
	- 1- reforçar o *checksum*, diminuindo a probabilidade de diferentes arranjos de bits gerarem o mesmo *checksum.*
	- 2- Quadros muito curtos emitidos nos extremos do cabo podem entrar em colisão sem os respectivos emissores possam detectá-los.

–Endereço de *broadcast*: todos os bits de *endereço de destino* têm valor igual a **1**.

# Conexão entre NIC e a Rede

- • Uma tecnologia rede pode ter várias tecnologias de transmitir o sinal na rede
	- ETHERNET:
		- Cabo Grosso: 10base5 - Transceiver
		- Cabo Fino: 10base2 - Conector **BCN**
		- •Par Trançado: 10baseT - Conector RJ-45

### Cabo Grosso

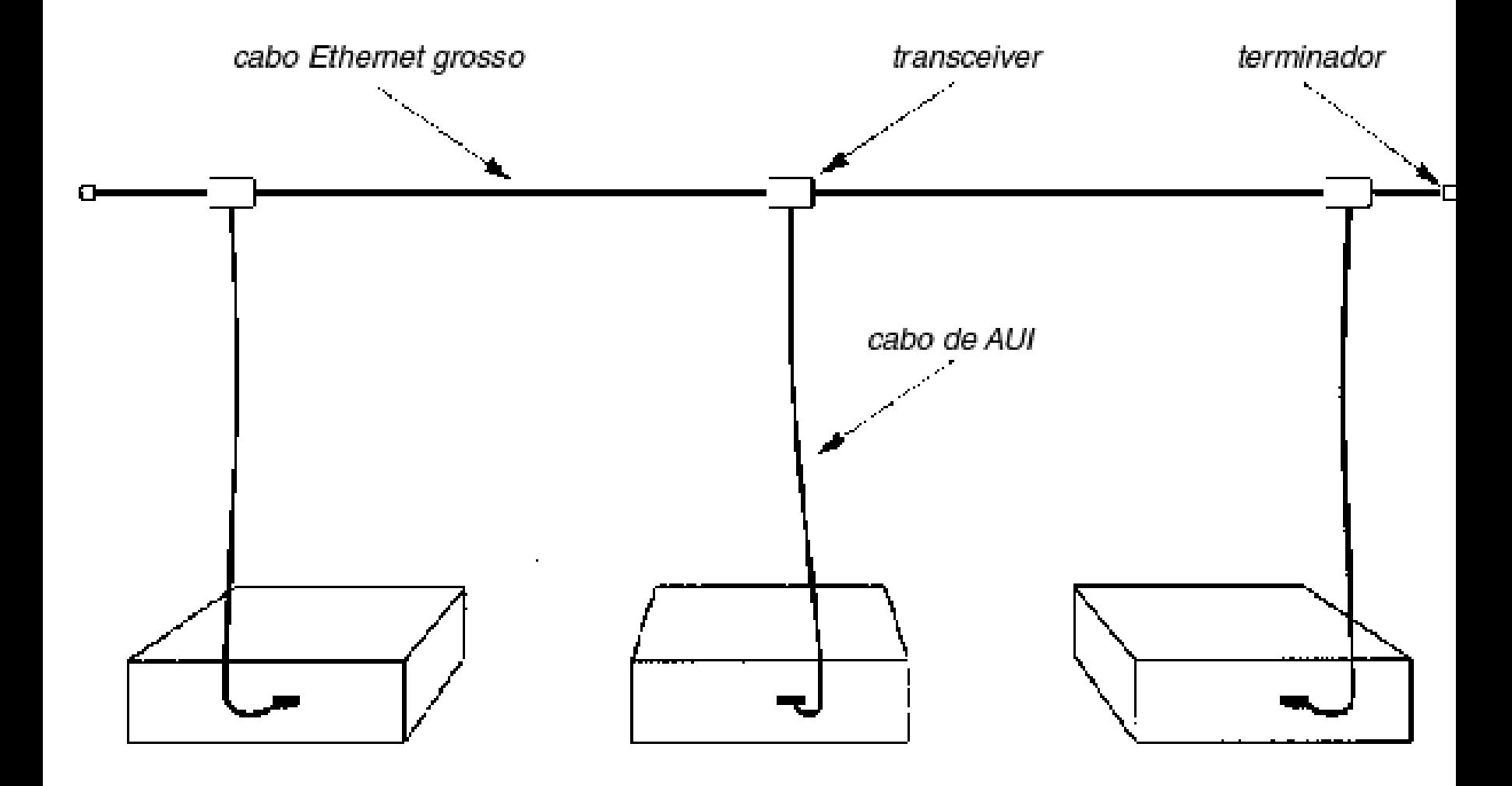

### Cabo Fino

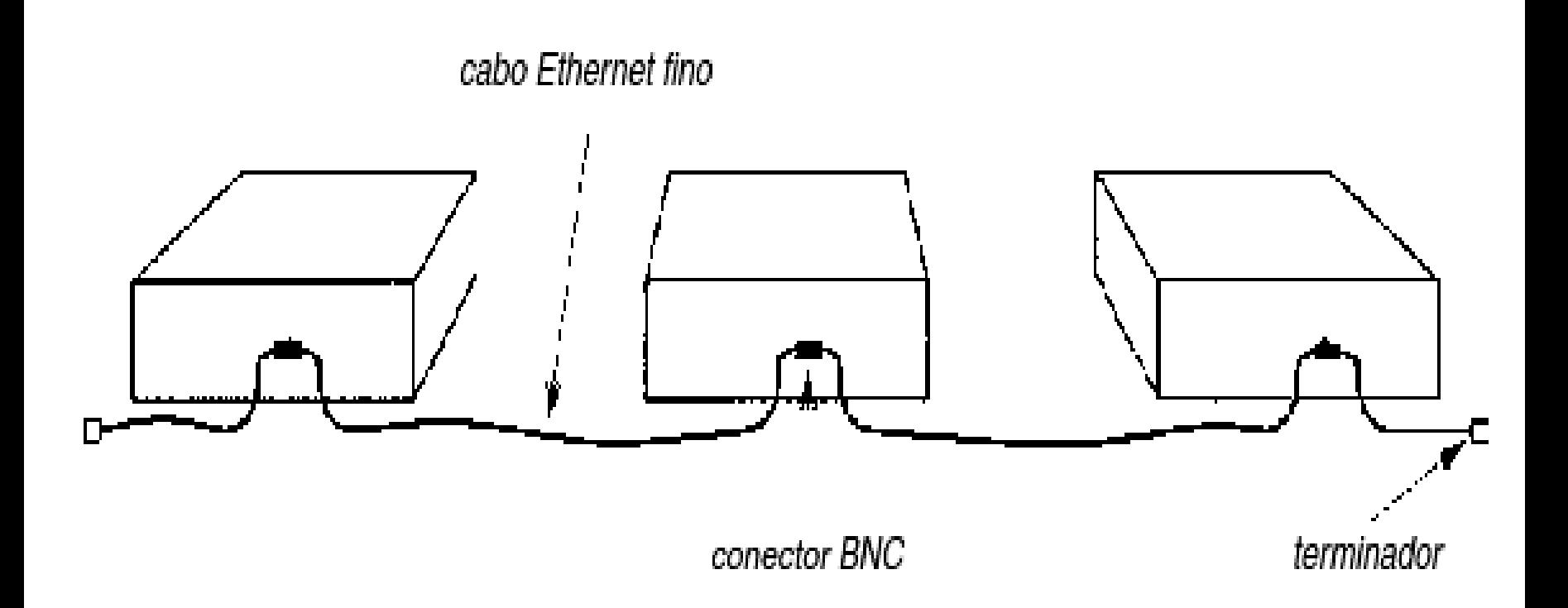
# Par Trançado

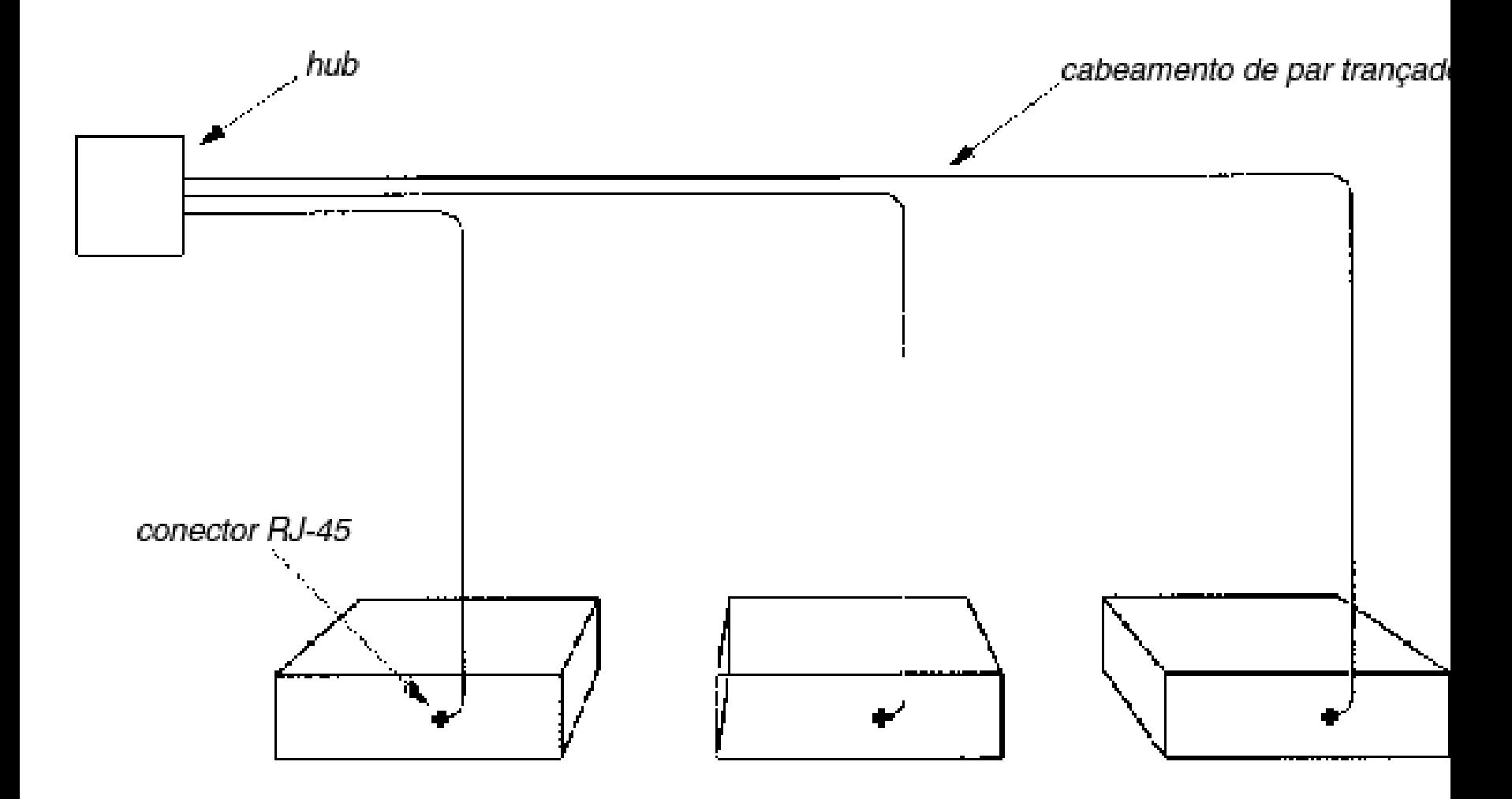

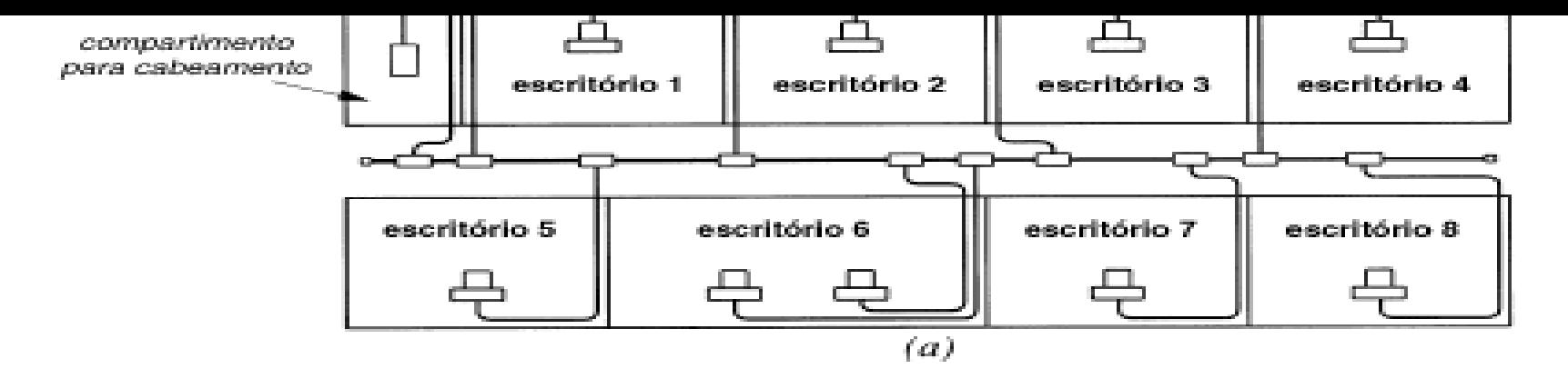

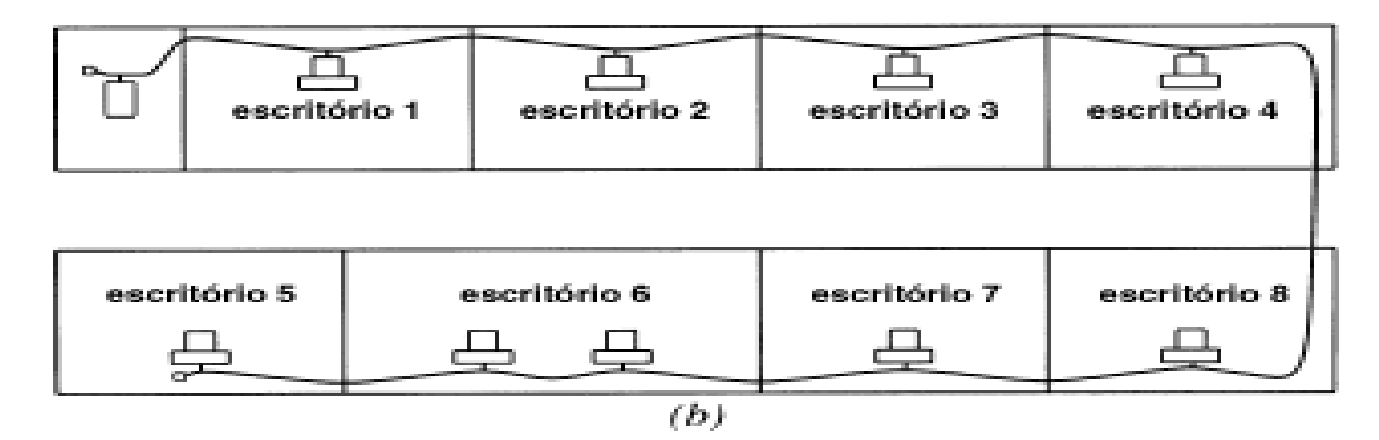

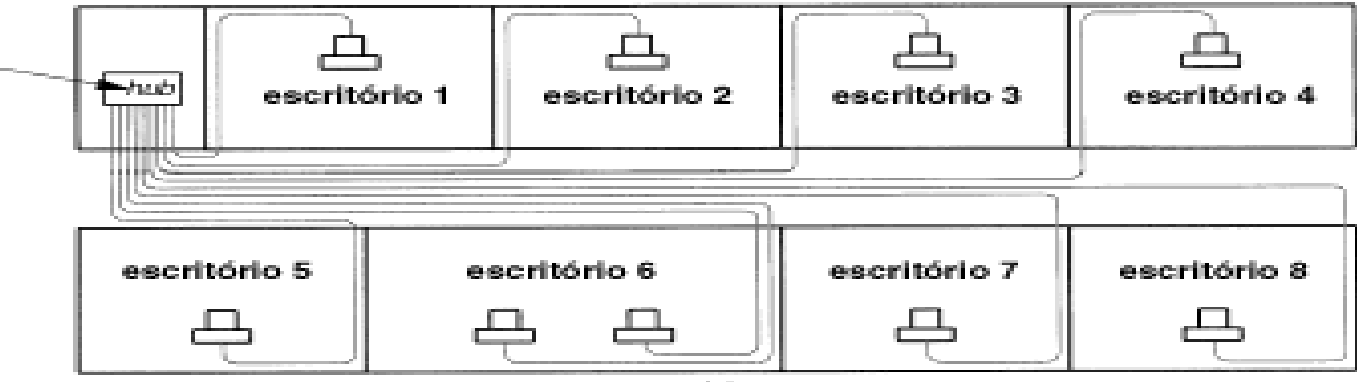

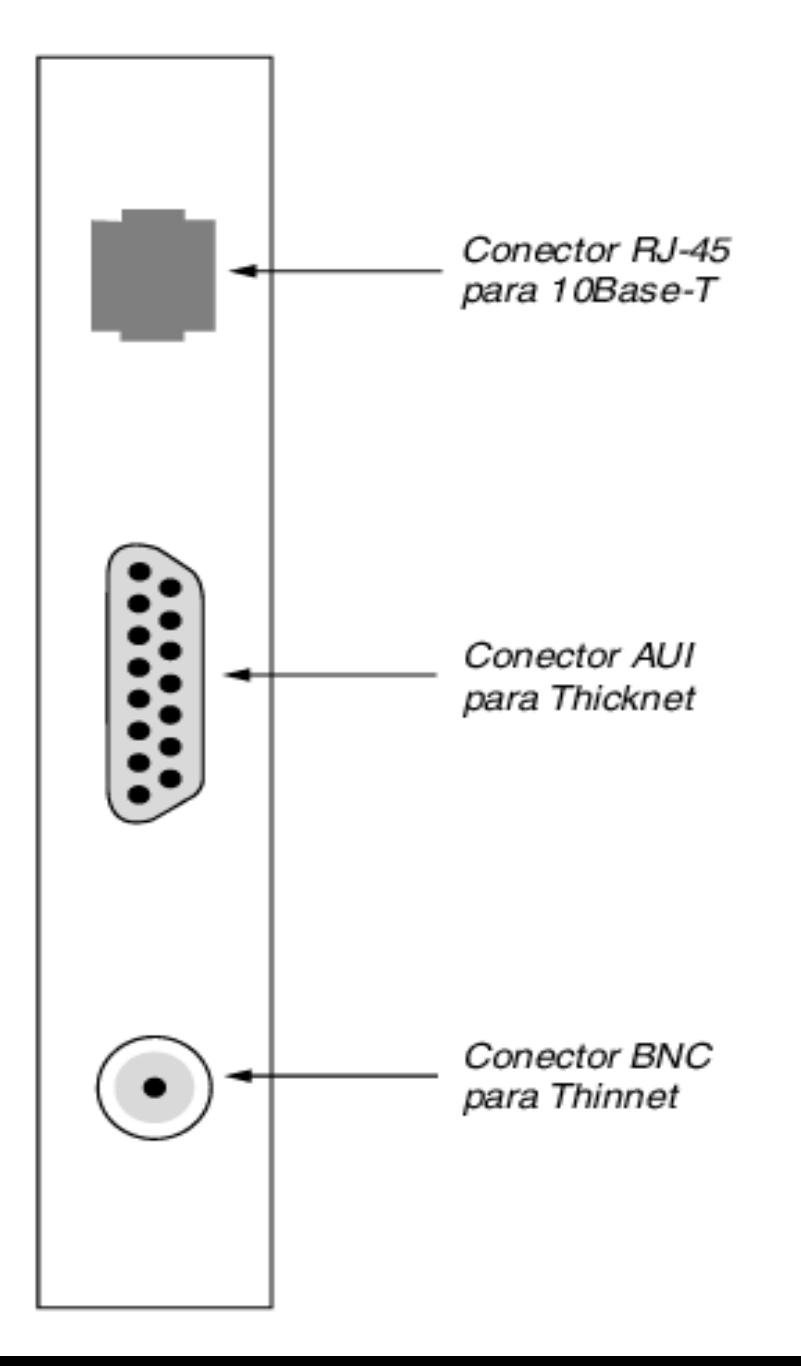

#### Conectores

#### Cabeamento do Padrão IEEE 802.3• 10Base2

- 10Base5
	- cabo coaxial grosso
	- opera a 10Mbps
	- segmento máximo de 500m
	- até 100 nós por segmento
	- conector vampiro
	- bom para *backbones*
- cabo coaxial fino
- segmento máximo de 200m
- até 30 nós por segmento
- conector tipo T
- sistema barato
- problema de manutenção

## Cabeamento do Padrão IEEE 802.3

#### 10BaseT

par traçado opera a 10Mbps segmento máximo de 100m até 1024 nós por segmento conectados por Hub fácil manutenção 10BaseFfibra óticasegmento máximo de 2000m até 1024 nós por segmento ligação entre prédios

## Cabeamento do Padrão IEEE 802.3

10BaseFfibra ótica segmento máximo de 2000m até 1024 nós por segmento ligação entre prédios

- • 802.3
	- De longe, o mais utilizado.
	- Protocolo simples.
	- Cabo passivo.
	- Atraso muito baixo, quando a carga de transmissão é baixa.
	- Acesso ao meio não determinístico.
	- Não há esquema de prioridade.
	- Baixa eficiência quando se aumenta o tráfego de acesso.
	- Há limites máximos e mínimos para o tamanho do quadro.
	- Muitos componentes analógicos.